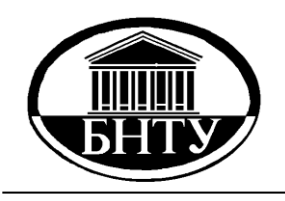

**МИНИСТЕРСТВО ОБРАЗОВАНИЯ РЕСПУБЛИКИ БЕЛАРУСЬ**

> **Белорусский национальный [технический университет](http://rep.bntu.by)**

**Кафедра «Теплогазоснабжение и вентиляция»**

# ОТОПЛЕНИЕ

# **Лабораторный практикум**

**Минск БНТУ 2017**

Кафедра «Теплогазоснабжение и вентиляция»

# ОТОПЛЕНИЕ

Лабораторный практикум для студентов очной и заочной формы обучения специальности 1-70 04 02 «Теплогазоснабжение, вентиляция и охрана воздушного бассейна»

*Рекомендовано учебно-методическим объединением по образованию в области строительства и архитектуры*

> Минск БНТУ 2017

УДК 697.1(076.5) ББК 38.762.1я7 О-85

> С о с т а в и т е л и: *В. В. Покотилов*, *М. А. Рутковский*

Р е ц е н з е н т ы: зав. каф. «Энергетика» БГАТУ, канд. техн. наук, доцент *В. А. Коротинский*; начальник группы ОВ санитарно-технического отдела РУП «Институт Белгоспроект» *А. В. Смирнов*

**Отопление:** лабораторный практикум для студентов очной и заочной формы обучения специальности 1-70 04 02 «Теплогазо-О-85 снабжение, вентиляция и охрана воздушного бассейна» / сост.: В. В. Покотилов, М. А. Рутковский. – Минск : БНТУ, 2017. – 71 с. ISBN 978-985-583-063-5.

Лабораторный практикум является учебным пособием для выполнения лабораторных работ по отоплению на стендах кафедры «Теплогазоснабжение и вентиляция». Тематика лабораторных работ соответствует типовой программе дисциплины.

> **УДК 697.1(076.5) ББК 38.762.1я7**

**ISBN 978-985-583-063-5** © Белорусский национальный технический университет, 2017

#### **ВВЕЛЕНИЕ**

Лабораторные работы (наряду с практическими занятиями) закрепляют теоретические знания, полученные в ходе лекционного курса дисциплины «Отопление» и содействуют приобретению практического умения и навыков. В ходе курса лабораторных работ стуленты знакомятся:

- с основными типами измерительных приборов, их устройством и метрологическими показателями;

– условными обозначениями элементов согласно ГОСТ и ЕСКД:

- экспериментальными установками, которые моделируют системы отопления:

- показателями, характеризующими работу отопительного оборудования и его отдельных элементов.

На основании обработки экспериментальных данных студентами делаются выводы, проводятся аналогии и сопоставления, что приводит к формированию инженерного мышления.

Результатом выполнения лабораторной работы является написание отчета, который должен состоять из следующих разделов:

- название работы;

- цель работы;

- принципиальная схема экспериментальной установки с указанием основных элементов;

- основные теоретические сведения, расчетные формулы с пояснением величин, входящих в них;

- таблицы результатов измерений и расчетов;

- графики зависимости опытных величин от определенного фактора;

- вывод по лабораторной работе со сравнением экспериментальных и теоретических величин.

# **ЛАБОРАТОРНАЯ РАБОТА № 1**

# **Исследование характеристик и особенностей различных трубопроводов, применяемых в системах водяного отопления. Исследование работы шарового крана**

*Цель работы*: ознакомление с видами трубопроводов, применяемыми в системах отопления. Сравнение трубопроводов между собой, выбор оптимального решения. Изучение работы и назначение запорной арматуры, в частности, шарового крана.

#### **Теоретические сведения**

*Отопление* – искусственный обогрев помещений с целью возмещения в них теплопотерь и поддержания на заданном уровне температуры, отвечающей условиям теплового комфорта и/или требованиям технологического процесса. Под отоплением также понимают устройства и системы, выполняющие эту функцию.

В существующих и проектируемых системах отопления применяются различные трубопроводы, оборудование и арматура.

Трубопроводы условно можно разделить на четыре основных типа в зависимости от материала, из которого они изготовлены:

– стальные (неоцинкованные, оцинкованные по наружной поверхности, нержавеющие)

– медные

– пластиковые (полиэтиленовые, полипропиленовые, полибутиленовые)

– металлопластиковые (с прослойкой металла – алюминия) (рис. 1.1).

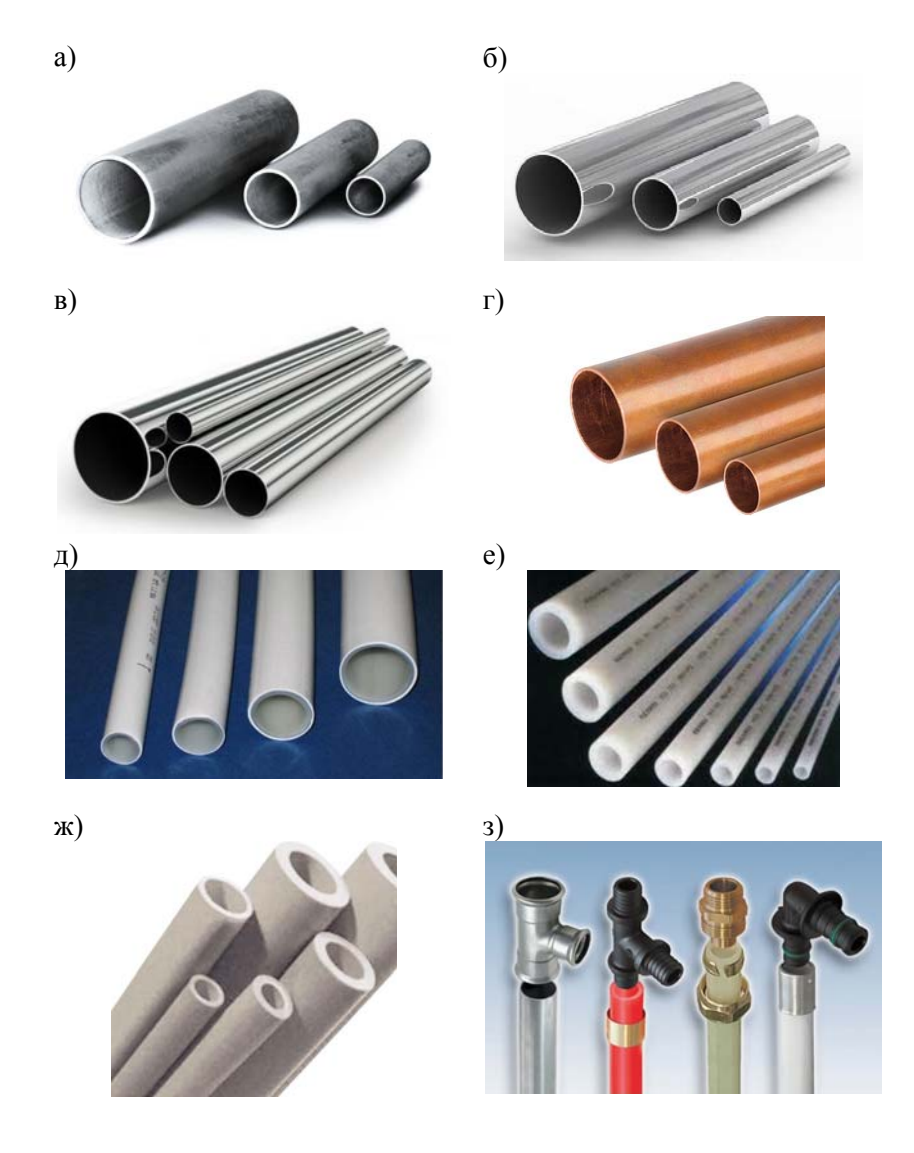

Рис. 1.1. Трубы, применяемые в системах отопления: *а* – стальная водогазопроводная труба; *б* – стальная труба, оцинкованная только по наружной поверхности; *в* – труба из нержавеющей стали; *г* – медная труба; *д* – металлопластиковая труба; *е* – полиэтиленовая труба; *ж* – полипропиленовая труба; *з* – некоторые соединительные элементы для различных труб

*Запорная арматура* – устройство, предназначенное для того, чтобы перекрыть или открыть поток теплоносителя по трубопроводу, имеющему определенное назначение.

По принципу управления расходом теплоносителя запорная арматура (рис. 1.2) подразделяется на следующие виды:

– *вентиль*. Принцип работы основан на поступательном перемещении запорного элемента вдоль перекачиваемого потока рабочей среды;

– *кран*. Работа осуществляется за счет поворота запорного элемента вокруг своей оси;

– *затвор.* Принцип работы основан на повороте исполнительного органа вокруг оси, расположенной под определенным углом к потоку теплоносителя;

– *задвижка*. Принцип действия заключается в поступательном перемещении золотника вдоль запорной плоскости под углом 90 к потоку теплоносителя.

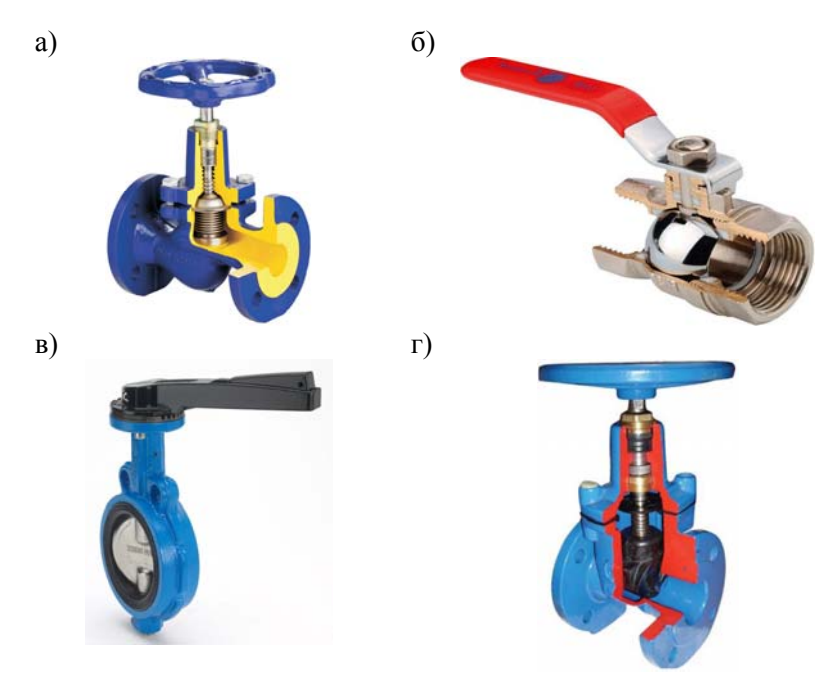

Рис. 1.2. Разрезы и общий вид различной запорной арматуры: *а* – вентиль; *б* – шаровой кран; *в* – затвор; *г* – задвижка.

Элемент запорной арматуры, запорный орган которого вращается вокруг чужой оси, называется затвором. Распространение получил затвор с рабочим органом в форме диска (рис. 1.2, *в*). По типу соединения с трубопроводной системой изготавливаются фланцевые и резьбовые затворы.

Затвор может быть с ручным управлением при помощи поворотной рукоятки или ручного редуктора, а также пневматического или электрического привода.

Запорный элемент вентиля располагается на шпинделе, вращение которого осуществляется вручную или при помощи реверсивного двигателя. Недостаток устройства – высокое гидравлическое сопротивление.

Кран имеет запорный элемент шарообразной формы или в виде усеченного конуса. Эксплуатируется в положениях полного открытия или закрытия.

Задвижка также эксплуатируется в положениях полного закрытия или открытия. Использование промежуточного положения приводит к разрушению поверхности запорного элемента.

Задвижки бывают параллельными, клиновыми, с выдвижным или статичным штоком.

# **Экспериментальная установка. Методика проведения эксперимента**

Экспериментальная установка, изображенная на рис. 1.3, представляет собой гидравлический стенд, включающий четыре последовательных прямолинейных участка с различными местными сопротивлениями, а также шаровой кран *1*, циркуляционный насос *6*, ротаметр *5*.

Измерения проводятся при установившемся гидравлическом режиме.

Расход теплоносителя *G*, кг/ч, измеряется при помощи расходомера (ротаметра) при различном угле открытия шарового крана (от полного открытия до полного закрытия и наоборот).

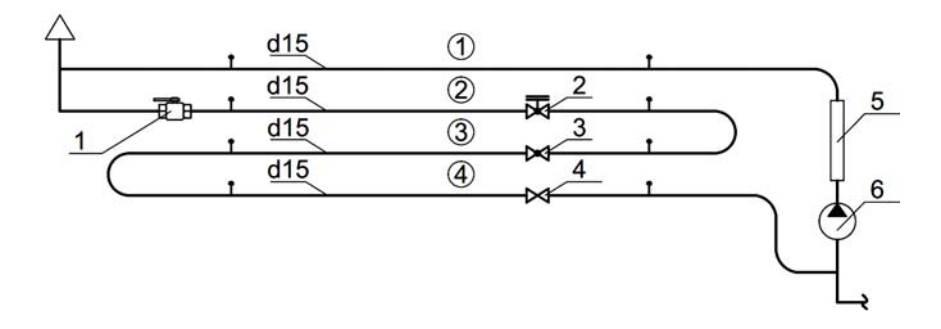

Рис. 1.3. Схема лабораторной установки для исследования работы шарового крана: номера в кружках – прямолинейные участки трубопровода с различным местным сопротивлением; *1* – шаровой кран; *2* – вентиль; *3* – пробковый кран; *4* – кран двойной регулировки; *5* – расходомер (ротаметр); *6* – насос

# **Обработка экспериментальных данных**

Результаты измерений и обработки экспериментальных данных по исследованию работы шарового крана сводят в табл. 1.1.

Таблица 1.1

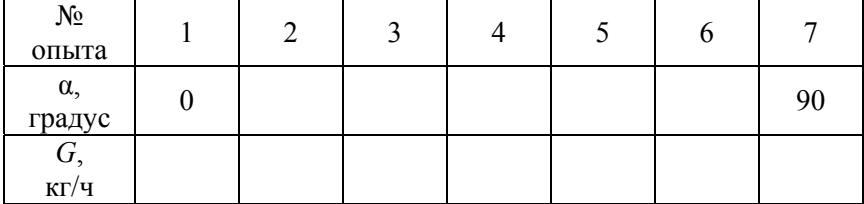

Результаты измерений и расчетов

По результатам расчетов строится график зависимости расхода теплоносителя от угла поворота рукоятки крана *G* = *f*(α) (рис. 1.4).

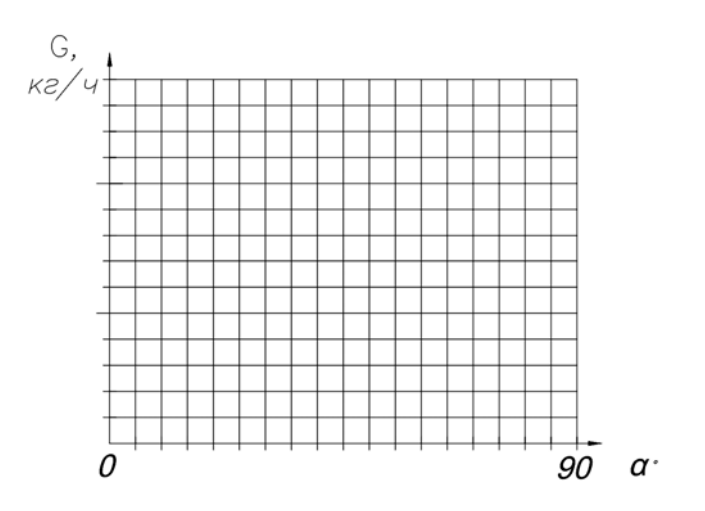

Рис. 1.4. График *G* = *f*(α)

### **Контрольные вопросы**

1. Какие трубы и фасонные части применяются в системах отопления?

2. Каким образом маркируются и обозначаются на чертежах различные по материалу трубопроводы в современных системах водяного отопления?

3. Каким образом производится монтаж полимерных и металлополимерных трубопроводов?

4. Каким образом производится монтаж металлических трубопроводов?

5. Какие трубопроводы являются наиболее оптимальными для напольного отопления?

6. Сравните трубы из различных материалов между собой. В чем заключаются преимущества и недостатки различных трубопроводов?

7. Какая арматура устанавливается на подводках, стояках и магистральных трубопроводах системы отопления? Укажите назначение этой арматуры.

# **ЛАБОРАТОРНАЯ РАБОТА № 2**

### **Исследование потерь давления в системе водяного отопления**

*Цель работы*: экспериментальное определение значения потерь давления на один метр длины трубопровода и коэффициентов местных сопротивлений запорно-регулирующей арматуры (крана регулирующего пробкового, пробкового крана, вентиля) при различных расходах воды; исследование характеристик сопротивления  $S_{\text{va}}$ приборных узлов с короткозамыкающими участками.

# **Теоретические сведения**

Задачей гидравлического расчета теплопроводов систем отопления является выбор таких диаметров теплопроводов, которые обеспечивают задаваемый расход теплоносителя в системе при располагаемой разности давлений. Она выражает собой ту энергию, которая при перемещении теплоносителя по теплопроводам затрачивается на преодоление сопротивления трения по длине трубопроводов  $\Delta P_{\text{TD}}$  и в местных сопротивлениях  $\Delta P_{\text{MC}}$  (в фасонных частях, арматуре, отопительных приборах и оборудовании системы отопления).

Общая потеря давления на каком-либо участке системы отопления определяются суммой этих составляющих:

$$
\Delta P_{\text{yq}} = \Delta P_{\text{rp}} + \Delta P_{\text{M.C}}.\tag{2.1}
$$

Каждую из составляющих потерь давления на участке обычно характеризуют в долях динамического давления  $P_n$ . Тогда выражение (2.1) примет вид

$$
\Delta P_{\rm yq} = l \frac{\lambda}{d_{\rm B}} P_{\rm A} + \Sigma \zeta P_{\rm A},\tag{2.2}
$$

где *l* – длина участка, м;

– безразмерный коэффициент гидравлического трения;

<sup>в</sup> *d* – внутренний диаметр трубопровода, м;

*P*д – динамическое давление, Па;

 $\Sigma\zeta$  – сумма коэффициентов местных сопротивлений участка.

$$
P_{\rm A} = \frac{\rho \Theta^2}{2},\tag{2.3}
$$

где  $\rho$ - плотность теплоносителя, соответствующая ее температуре, кг/м<sup>3</sup>;

– скорость движения воды в трубопроводе, м/с.

Потери давления на трение определяются суммой потерь давления на трение о стенки труб и на трение между частицами движущейся жидкости. Эти потери характеризуются коэффициентом  $\lambda$ , значение которого зависит от режима движения и шероховатости внутренней поверхности трубопровода. В гидравлических расчетах трубопроводов систем отопления используется понятие удельных потерь давления на трение *R*, характеризующее потери на 1 м длины участка. Оно определяется по выражению

$$
R = \frac{\Delta P_{\rm rp}}{l}.\tag{2.4}
$$

Выражение (2.4) позволяет экспериментально определить значение *R* путем измерения потерь  $\Delta P_{\text{TD}}$  на прямом участке длиной *l*.

Потери давления в местных сопротивлениях определяют ту часть энергии, которая расходуется на преодоление сил инерции движущейся жидкости при ее разгоне и торможении (внезапное расширение и внезапное сужение), при отклонении траектории ее движения от прямолинейной (отводы, отступы и т. п.), а также при совместном влиянии указанных факторов (кранов, отопительных приборов и т. п.). Потери давления в местном сопротивлении определяются по выражению

$$
\Delta P_{\text{M.C}} = \zeta P_{\text{A}}.\tag{2.5}
$$

11

Экспериментальное значение (можно получить из (2.1) и (2.5) по выражению

$$
\zeta = \frac{\Delta P_{\text{yq}} - \Delta P_{\text{rp}}}{P_{\text{A}}} = \frac{\Delta P_{\text{M.C}}}{P_{\text{A}}},\tag{2.6}
$$

где  $\Delta P_{\rm{vq}}$  – общие потери давления участка сети, включающего исследуемое местное сопротивление. Па:

 $\Delta P_{\text{\it rp}}$  – потери давления на трение на данном участке, Па.

При определении потерь давления в отдельных типовых узлах системы отопления целесообразно пользоваться понятием «характеристики сопротивления» узла  $S_{v3}$ ,  $\Pi a / (\kappa r / \tau)^2$ :

$$
\Delta P_{\text{y3}} = S_{\text{y3}} G^2. \tag{2.7}
$$

Уравнение (2.7) применимо при турбулентном режиме течения жидкости в трубопроводах в области квадратичного закона. Такое движение, как правило, имеет место в насосных системах отопления.

Радиаторный узел с короткозамыкающим участком представляет собой параллельно-последовательную сеть (рис. 2.1), для которой характеристика сопротивления определяется выражением

$$
S_{y_3} = S_1 + S_{23} + S_4, \tag{2.8}
$$

где  $S_1$ ,  $S_4$  – соответственно характеристики участков 1 и 4;

 $S_{23}$  – характеристика параллельно соединенных участков 2 и 3

$$
S_{23} = \frac{1}{\left(\frac{1}{\sqrt{S_2}} + \frac{1}{\sqrt{S_3}}\right)^2},
$$
\n(2.9)

где  $S_2$ ,  $S_3$  – соответственно характеристики участков 2 и 3.

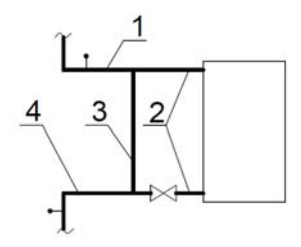

Рис. 2.1. Схема радиаторного узла с короткозамыкающим участком с разбиением узла на расчетные участки

Гидравлическая характеристика сопротивления для отдельных участков определяется по формуле

$$
S_i = A \left( \frac{\lambda}{d_{\rm B}} l + \Sigma \zeta \right) = A \zeta_{\rm np}, \qquad (2.10)
$$

где *А* – удельное динамическое давление, Па/(кг/ч) 2 ;

 $d_{\rm B}$  $\frac{\lambda}{\lambda}$  — приведенный коэффициент гидравлического трения, м $^{-1}$ ;

 $\zeta_{\text{mp}}$  – приведенный коэффициент местного сопротивления участка системы отопления.

Расчетное значение  $S_{y_3}^{\rm p}$  можно найти из выражений (2.8), (2.9), используя данные, приведенные в табл. 2.1.

Таблица 2.1

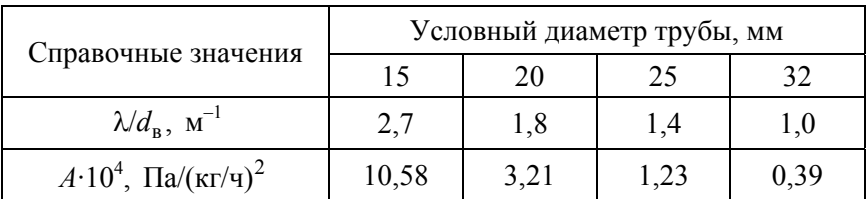

#### Справочные значения

Для экспериментального определения характеристик приборных узлов можно использовать выражение

$$
S_{y3}^3 = \frac{\Delta P_{y3}}{G^2},\tag{2.11}
$$

где  $\Delta P_{\rm v3}$  – разность давлений в начальной и конечной точке узла, Па;

*G* – расход воды через узел, кг/ч.

# **Экспериментальная установка. Методика проведения эксперимента**

В экспериментальном исследовании при различных расходах воды необходимо определить:

– удельные потери давления на трение в трубопроводе;

– коэффициенты местных сопротивлений запорнорегулирующей и запорной арматуры (вентиля, пробкового крана, регулирующего пробкового крана);

– гидравлические характеристики сопротивления радиаторных узлов.

Экспериментальная установка, изображенная на рис. 2.2, представляет собой гидравлический стенд, включающий комплекс участков испытания, арматуру, измерительные устройства.

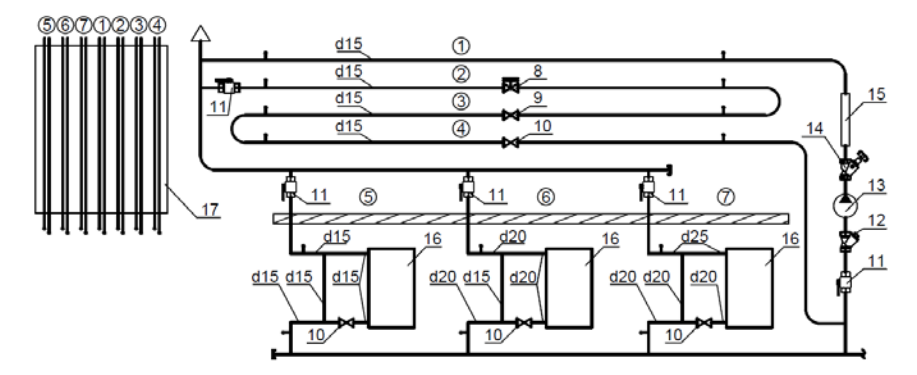

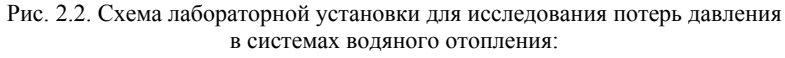

*1*, *2*, *3*, *4* – прямолинейные участки трубопровода с различным местным сопротивлением; *5*, *6*, *7* – варианты радиаторных узлов; *8* – вентиль; *9* – пробковый кран; *10* – регулирующий пробковый кран; *11* – шаровой кран; *12* – фильтр; *13* – насос; *14* – балансовый клапан для регулирования расхода; *15* – расходомер (ротаметр); *16* – радиатор МС-140М (3 секции); *17* – пьезометрический стенд

Экспериментальное исследование по определению удельных потерь давления на трение и коэффициентов местного сопротивления проводятся при одинаковых гидравлических режимах, что обеспечивается последовательным соединением испытуемых участков *1*, *2*, *3* и *4*. При этом шаровые краны на радиаторных узлах должны быть закрыты. Испытания проводятся для нескольких режимов в пределах диапазона расходов воды от 50 до 300 кг/ч. Для каждого опыта при установившемся режиме производятся измерения:

– расхода воды через испытуемые участки *G*, кг/ч (при помощи ротаметра);

– перепадов давления  $\Delta P_1$ ,  $\Delta P_2$ ,  $\Delta P_3$ ,  $\Delta P_4$ , Па (при помощи пьезометрических трубок, присоединенных в начале и конце каждого испытуемого участка).

Исследования характеристик сопротивления трех радиаторных узлов проводятся при закрытом шаровом кране к участкам *2*, *3*, *4*. При этом каждый из узлов испытывается поочередно. Для этого открывают шаровой кран у испытуемого узла при закрытых кранах у остальных узлов.

При определении характеристик сопротивления радиаторных узлов измеряются расход воды *G* и перепады давления  $\Delta P_5$ ,  $\Delta P_6$ ,  $\Delta P_7$ при помощи пьезометрических трубок. Опыт следует проводить в диапазоне 50–300 кг/ч (три режима).

#### **Обработка экспериментальных данных**

Результаты измерений и результаты обработки экспериментальных данных по определению потерь давления на 1 м трубопровода *R* и коэффициентов местного сопротивления  $\zeta$  сводят в табл. 2.2.

Таблица 2.2

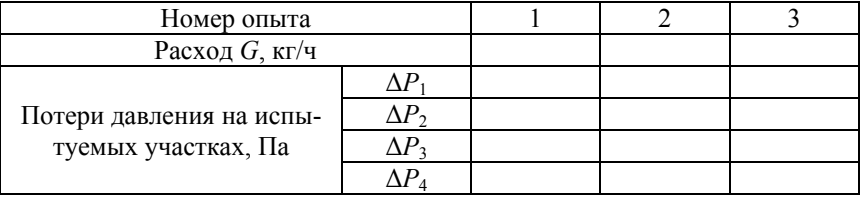

Результаты измерений и расчетов на участках системы отопления

# Окончание табл. 2.2

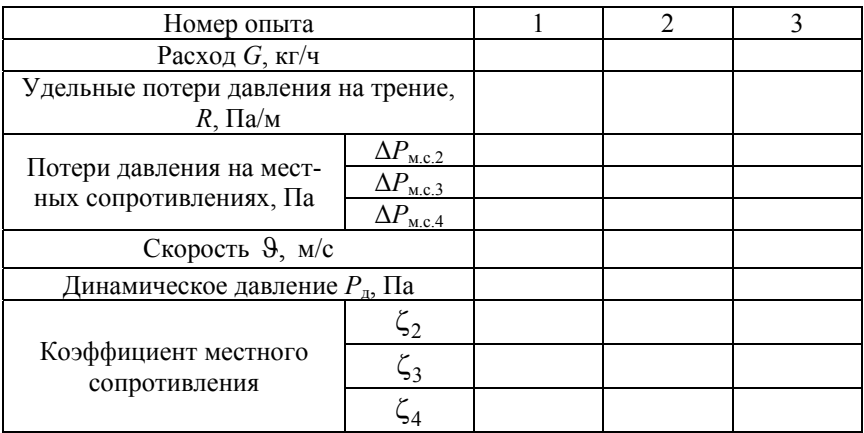

Результаты измерений и обработки экспериментальных данных по исследованию характеристик сопротивления приборных узлов сводят в табл. 2.3.

Таблица 2.3

Результаты измерений и расчетов на узлах системы отопления

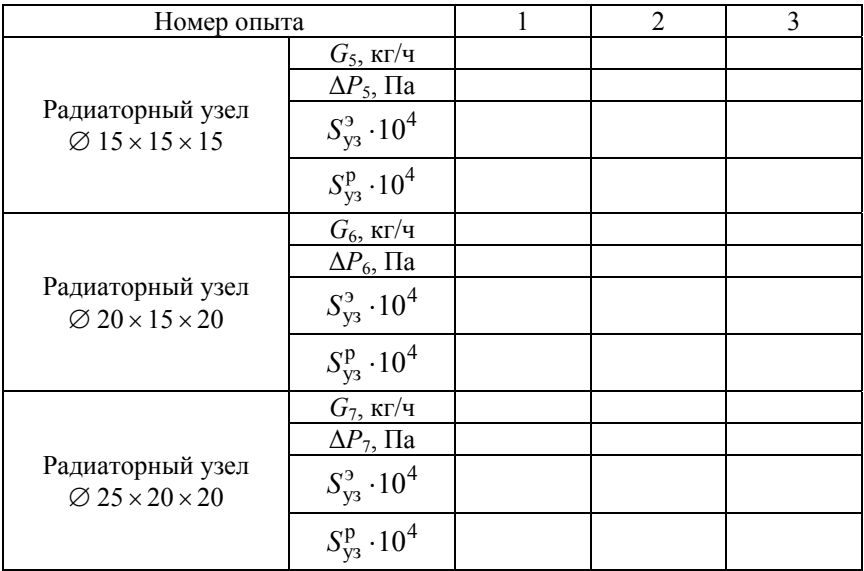

Удельные потери давления на трение *R* определяются по выражению (2.4).

Экспериментальное определение потерь давления в местных сопротивлениях вычисляется по формуле

$$
\Delta P_{\text{m.c.}i} = \Delta P_i - \Delta P_{\text{rp}}.\tag{2.12}
$$

Скорость движения воды в трубопроводе определяется по выражению

$$
\Theta = \frac{4G}{3600 \rho \pi d_{\rm B}^2} = 1,435 \frac{G}{\rho}.
$$
 (2.13)

Динамическое давление и коэффициенты местных сопротивлений соответственно рассчитываются по формулам (2.3) и (2.6).

Экспериментальное значение характеристики сопротивления радиаторных узлов с короткозамыкающим участком определяется по выражению

$$
S_{y3}^3 = \frac{\Delta P_{y3}}{G^2}.
$$
 (2.14)

Расчетное значение характеристики сопротивления радиаторных узлов с короткозамыкающим участком определяется с использованием выражений (2.8), (2.9), (2.10).

По результатам расчетов строится график зависимости экспериментальных и теоретических значений (по данным прил. А) удельной потери давления на трение от скорости. На основании полученных данных проводится анализ экспериментальной и теоретической зависимостей.

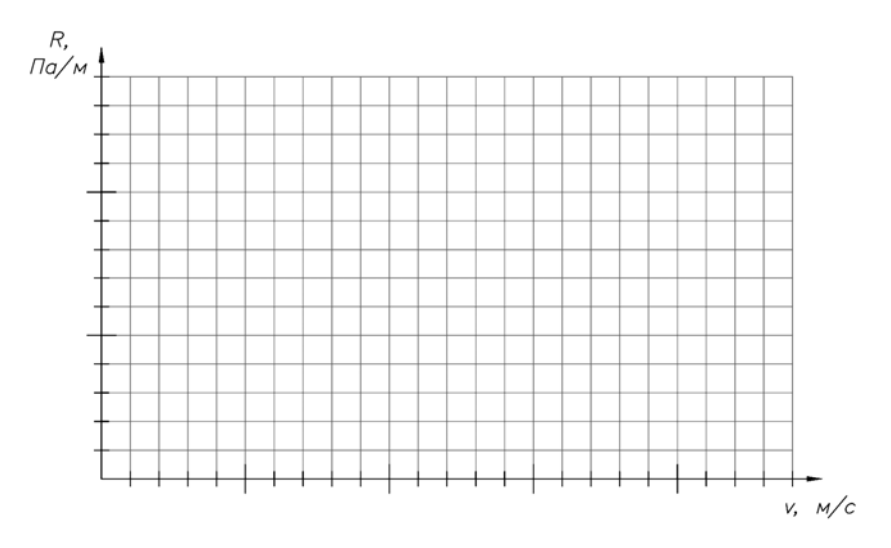

Рис. 2.3. Графики  $R_{\text{3kcm}} = f(v)$  и  $R_{\text{recon}} = f(v)$ 

### **Контрольные вопросы**

1. Что такое расчетный участок?

2. Составляющие потерь давления на участке.

3. Что такое удельная потеря давления на трение? Какие параметры влияют на ее значение?

4. К каким участкам относятся стыковые местные сопротивления при гидравлическом расчете систем отопления?

5. Какие существуют методы расчета потерь давления? Запишите их математические выражения. В каких случаях они применяются?

6. Каков физический смысл коэффициента местного сопротивления?

7. Какова цель выполнения гидравлического расчета трубопроводов?

8. Каков физический смысл характеристики сопротивления?

9. Как определяется характеристика сопротивления отдельных участков и узлов системы отопления?

# **ЛАБОРАТОРНАЯ РАБОТА № 3**

# **Определение номинального условного теплового потока секционного отопительного прибора**

*Цель работы*: экспериментальное определение значения номинального условного теплового потока алюминиевого секционного и стального радиаторов. Сравнение и подбор отопительных приборов.

#### **Теоретические сведения**

Отопительные приборы предназначаются для передачи тепла от теплоносителя в окружающую среду. Этим определяется конструкция отопительное прибора, внутри которого должны быть полости или каналы для прохода теплоносителя и развитая внешняя поверхность для передачи тепла в окружающую среду путем конвекции и излучения.

Отопительные приборы принято подразделять на конвективные и радиационные. Конвекторы передают воздуху до 90 % теплоты за счет конвекции. Конвекторы разделяют на следующие типы:

– пластинчатые;

– панельные;

– плинтусные;

– без кожуха и с ним;

– с вентилятором и без него;

– встраиваемые в пол.

Радиационные отопительные приборы разделяют на секционные (из чугуна, алюминия или нескольких металлов (так называемые биметаллические) и панельные (обычно выполняют из стали).

Для каждого отопительного прибора величиной, характеризующей теплоотдачу, является величина *Q*н (номинальный условный тепловой поток), которая определяется при стендовых испытаниях. Одна секция (если прибор секционный) или весь прибор устанавливается на глади стены без каких-либо декоративных укрытий. Расход теплоносителя  $G<sub>u</sub> = 360 \text{ кr}/4$ , его подача осуществляется по схеме «сверху–вниз». Разность температур между средней температурой теплоносителя и окружающей средой при испытаниях составляет  $\Delta t_{\rm cn}$  = 70 °C и определяется по формуле

$$
\Delta t_{\rm cp} = t_{\rm cp} - t_{\rm B} = \frac{t_{\rm BX} + t_{\rm BLX}}{2} - t_{\rm B},\tag{3.1}
$$

где  $t_{\rm cp}$  – средняя температура теплоносителя (температура поверхности прибора);

 $t_{\rm B}$  – температура окружающей среды, °С;

вх *t* и вых *t* – соответственно температуры на входе и выходе из рассматриваемого отопительного прибора, C.

Для пересчета теплового потока из номинальных условий в реальные и наоборот вводится специальный коэффициент

$$
\varphi = \left(\frac{\Delta t_{\rm cp}}{70}\right)^{1+n} \left(\frac{G}{360}\right)^p,\tag{3.2}
$$

где *G* – расчетный расход через прибор, кг/ч;

*n*, *p* – эмпирические коэффициенты, принимаемые в зависимости от вида отопительного прибора, расхода и схемы подачи теплоносителя в нем. Принимаются по прил. Б и по каталогам производителей.

Номинальный требуемый тепловой поток определяется по формуле

$$
Q_{H.T} = \frac{Q_1}{\varphi} \beta_4, \tag{3.3}
$$

где *Q*1 – расчетный требуемый тепловой поток отопительного прибора, Вт ;

 $\beta_4$  – коэффициент учета способа установки отопительного прибора, принимаемый по прил. В.

По требуемой величине *Q*н.<sup>т</sup> по каталогам производителей подбирается отопительный прибор, номинальный тепловой поток *Q*<sup>н</sup> которого может быть меньше требуемого не более, чем на 5 % или 60 Вт.

Для секционных отопительных приборов требуемое минимальное число секций определяется по формуле

$$
N_{\min} = \frac{Q_{\text{H.T}}}{q_{\text{H}} \beta_3},\tag{3.4}
$$

где q<sub>н</sub> - номинальный тепловой поток одной секции радиатора, принимаемый по каталогу производителя, Вт/секц;

 $\beta_3$  – коэффициент учета числа секций в приборе (табл. 3.1).

Таблина 31

Коэффициент учета числа секций в отопительном приборе [2]

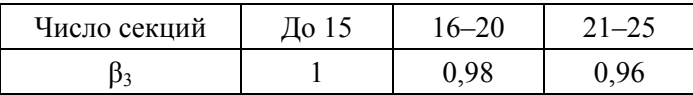

#### Методика проведения эксперимента

В экспериментальном исследовании при различных расходах воды необходимо определить:

- тепловой поток от стального панельного и алюминиевого секционного отопительного прибора;

- номинальные тепловые потоки радиаторов и одной секции для секционного прибора;

- распределение температур на поверхности по высоте алюминиевого радиатора.

Принципиальная схема для проведения экспериментов для каждого прибора изображена на рис. 3.1. Она представляет собой гидравлический стенд, включающий испытуемый радиатор, комплекс датчиков для определения расхода температур на входе и выходе из радиатора, балансового клапана для регулирования расхода. Кроме того, на алюминиевом приборе установлены термопары на различных высотах на поверхности двух крайних секций.

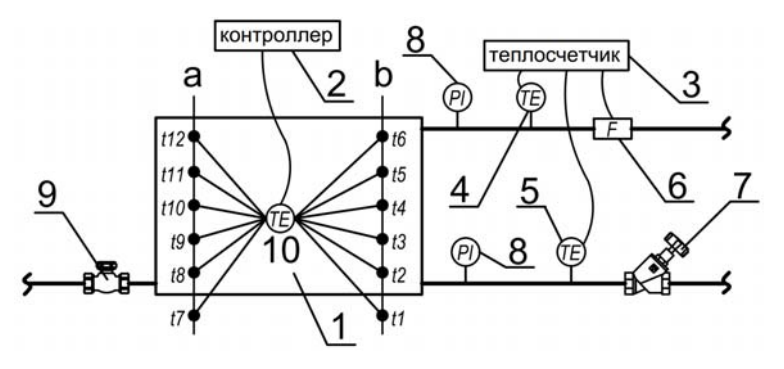

Рис. 3.1. Схема экспериментальной установки:

*1* – исследуемый отопительный прибор (радиатор секционный алюминиевый); *2* – электронный контроллер (измеритель-регулятор температуры); *3* – теплосчетчик коммерческого учета теплоты «Струмень»; *4* – датчик для определения температуры теплоносителя на входе в отопительный прибор; *5* – датчик для определения температуры теплоносителя на выходе из отопительного прибора; *6* – ультразвуковой расходомер теплосчетчика коммерческого учета теплоты; *7* – балансовый клапан для регулирования расхода; *8* – показывающие манометры; *9* – запорный клапан;

$$
10 - \text{термопары}
$$

По аналогичной схеме к стенду также подключен отопительный прибор – стальной панельный радиатор. Методика испытаний для обоих отопительных приборов идентична.

Экспериментальные исследования по определению теплового потока от отопительного прибора проводятся при стационарном режиме работы установки. Испытания проводятся для трех режимов при различных расходах воды. Для каждого опыта производятся следующие измерения: расход воды через исследуемый отопительный прибор, температура теплоносителя на входе и выходе из прибора (при помощи ультразвукового расходомера теплосчетчика и соответствующих установленных датчиков температур).

Расход теплоносителя регулируется при помощи балансового клапана *7*, установленного на обратном теплопроводе.

Должно быть не менее трех замеров.

### **Обработка экспериментальных данных**

Результаты измерений и расчетов заносят в табл. 3.2. Для стального отопительного прибора составляется аналогичная таблица измерений и результатов расчетов.

Таблина 3.2.

Результаты измерений и расчетов. Определение теплового потока от отопительного прибора

| $N_2$ | G,<br>$K\Gamma/H$ | $t_{\rm BX}$<br>$\circ$ C | $t_{\text{BBIX}},$ <sup>o</sup> C | $\iota_{\rm cp}$<br>$\circ$ | $\iota_{\rm B}$<br>$\rm ^{\circ}C$ | $\Delta t_{\rm BX}$ , | $Q_{\text{np}},$ BT | $\varphi$ | $\frac{Q_{\text{\tiny H.T}}}{\text{B} \text{T}}$ | $q_{\text{\tiny H}}$<br>$B_T$ |
|-------|-------------------|---------------------------|-----------------------------------|-----------------------------|------------------------------------|-----------------------|---------------------|-----------|--------------------------------------------------|-------------------------------|
|       |                   |                           |                                   |                             |                                    |                       |                     |           |                                                  |                               |
|       |                   |                           |                                   |                             |                                    |                       |                     |           |                                                  |                               |
|       |                   |                           |                                   |                             |                                    |                       |                     |           |                                                  |                               |

Средняя температура теплоносителя определяется по выражению

$$
t_{\rm cp} = \frac{t_{\rm BX} + t_{\rm BLX}}{2}.
$$
 (3.5)

Разность температур между средней температурой теплоносителя и окружающей средой определяется по формуле (3.1). Реальный тепловой поток от отопительного прибора  $Q_{\text{nn}}$ , Вт, рассчитывается по выражению

$$
Q_{\rm np} = \frac{Gc(t_{\rm sx} - t_{\rm BLX})}{3600},\tag{3.6}
$$

где  $c$  – теплоемкость воды,  $c = 4200 \frac{\text{X}}{\text{kT} \cdot \text{K}}$ ;

коэффициент ф и номинальный требуемый тепловой поток  $Q_{\text{H}}$ рассчитываются по формулам (3.2) и (3.3) соотвественно.

Номинальный условный тепловой поток одной секции определяется исходя из формулы (3.4)

$$
q_{\rm H} = \frac{Q_{\rm H.T}}{N\beta_3},\tag{3.7}
$$

где  $N$  – количество секций в исследуемом секционном отопительном приборе.

По данным показывающих манометров (позиция 8 на схеме лабораторной установки) с использованием расчетных формул предыдущей лабораторной работы определяется коэффициент местного сопротивления для конкретного отопительного прибора. Полученные значения номинальных тепловых потоков и значения коэффициентов местного сопротивления сравниваются со значениями, указанными производителем.

# Контрольные вопросы

1. Для чего предназначены отопительные приборы? Где их следует размещать?

2. При каких условиях проводятся стендовые испытания отопительных приборов?

3. Перечислите типы отопительных приборов и особенности их применения для зданий различного назначения.

4. Что такое номинальный условный тепловой поток (понятие, единицы измерения, для каких целей используется)?

5. Каким образом определяется количество секций отопительных приборов? Запишите математические выражения.

6. На какие характеристики необходимо обращать внимание при подборе отопительных приборов?

7. Каким образом проводится монтаж отопительных приборов? Какие соединительные элементы используются?

# **ЛАБОРАТОРНАЯ РАБОТА № 4**

# **Исследование распределения температуры на поверхности отопительного прибора при различных схемах присоединения прибора к теплопроводам**

*Цель работы*: изучение распределения температуры на поверхности отопительного прибора. Исследование работы отопительного прибора при различных схемах присоединения к теплопроводам.

#### **Теоретические сведения**

Отопительные приборы предназначены для передачи тепла от теплоносителя в окружающую среду. Этим определяется их конструкция, внутри прибора должны быть полости или каналы для прохода теплоносителя и развитая внешняя поверхность для передачи тепла в окружающую среду путем конвекции и излучения.

Для максимально эффективного использования отопительных приборов необходимо учитывать, каким образом подключены подводящие теплопроводы к приборам.

Существует четыре основные схемы подключения трубопроводов к радиаторам:

– одностороннее подключение «сверху–вниз» (рис 4.1, *а*);

– одностороннее (одноточечное) подключение «снизу–вниз» (рис. 4.1, *б*);

– разностороннее подключение «снизу–вниз» (рис. 4.1, *в*);

– разностороннее подключение «сверху–вниз» (рис. 4.1, *г*).

В случае наличия встроенных термостатических клапанов в отопительном приборе подключение может выполняться снизу прибора. Циркуляция теплоносителя в таких приборах «сверху-вниз».

Различные схемы подключения трубопроводов к отопительным приборам существенно влияют на тепловой расчет системы отопления (подбор отопительных приборов). Лучшей является схема присоединения «сверху–вниз», так как наблюдается наиболее равномерное распределение температуры по поверхности отопительных приборов. Тепловой расчет базируется на определении теплового потока радиатора для заданных температурных условий эксплуата-

ции. Тепловой поток возникает вследствие разности температур поверхности отопительного прибора и окружающей среды.

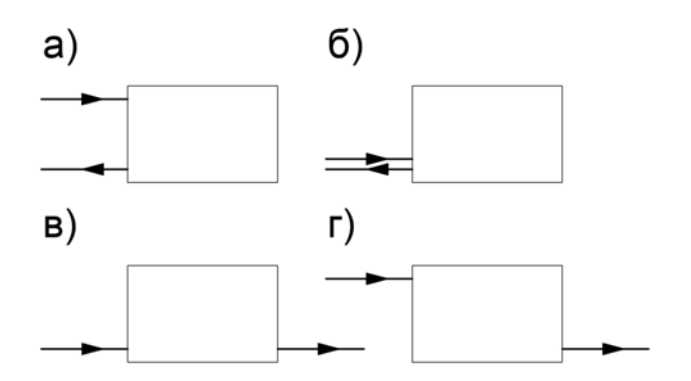

Рис. 4.1. Схемы подключения отопительных приборов: а и  $6$  – односторонние, в и  $2$  – разносторонние; а,  $2$  – «сверху-вниз»;  $6, 6 -$  «снизу-вниз»

Средняя температура отопительного прибора для двухтрубной системы отопления определяется по формуле

$$
t_{\rm cp} = \frac{t_{\rm BX} + t_{\rm BLX}}{2},\tag{4.1}
$$

где  $t_{\text{rx}}$  и  $t_{\text{msx}}$  – соответственно температуры на входе и выходе из рассматриваемого отопительного прибора. °С.

Для однотрубной системы отопления средняя температура отопительного прибора определяется из выражения

$$
t_{\rm cp} = t_{\rm BX} - 0,5Q_{\rm rp} \frac{0,86\beta_1\beta_2}{\alpha G_{\rm cr}},
$$
\n(4.2)

где  $Q_{\text{np}}$  – тепловой поток от отопительного прибора, Вт, определяемый при испытаниях по формуле

$$
Q_{\rm np} = \frac{G_{\rm cr} c (t_{\rm sx} - t_{\rm BLX})}{3600},\tag{4.3}
$$

26

где  $c$  – теплоемкость воды,  $c = 4200 \frac{\text{A}}{\text{K} \cdot \text{R}}$ ;

 $\beta_1$  и  $\beta_2$  – соответственно коэффициент учета дополнительного теплового потока за счет округления сверхрасчетной величины и коэффициент учета дополнительных потерь через наружные ограждения (прил. Г);

α - коэффициент затекания теплоносителя в отопительный прибор, определяемый по нормалям радиаторных клапанов или каталогам производителей;

 $G_{cr}$  – расчетный расход теплоносителя в стояке, проходящий по рассматриваемому участку (стояку или ветке горизонтальной системы отопления), принимается из гидравлического расчета системы, кг/ч.

### Методика проведения эксперимента

В экспериментальном исследовании при различных расходах воды необходимо определить температуры на поверхности алюминиевого радиатора.

Принципиальная схема для экспериментальной установки изображена на рис. 4.2. Она представляет собой гидравлический стенд, включающий испытуемый радиатор, комплекс датчиков для определения расхода температур на входе и выходе из радиатора, балансового клапана для регулирования расхода. Кроме того, на алюминиевом приборе установлены термопары на различных высотах на поверхности двух крайних секций.

Экспериментальные исследования по определению температур на поверхности отопительного прибора проводятся при стационарном режиме работы установки, поэтому фиксировать экспериментальные данные можно только при наступлении теплового равновесия в лаборатории. Испытания проводятся для трех режимов при различных расходах воды.

Для каждого опыта производятся следующие измерения:

- температуры теплоносителя на входе и выходе из прибора (при помощи ультразвукового расходомера теплосчетчика и соответствующих установленных датчиков температур);

– температуры внутреннего воздуха в лаборатории, где проходит эксперимент (при помощи установленных датчиков температур или переносного психрометра или термометра);

– температур на поверхности радиатора (при помощи установленных термопар и измерителя-регулятора температуры).

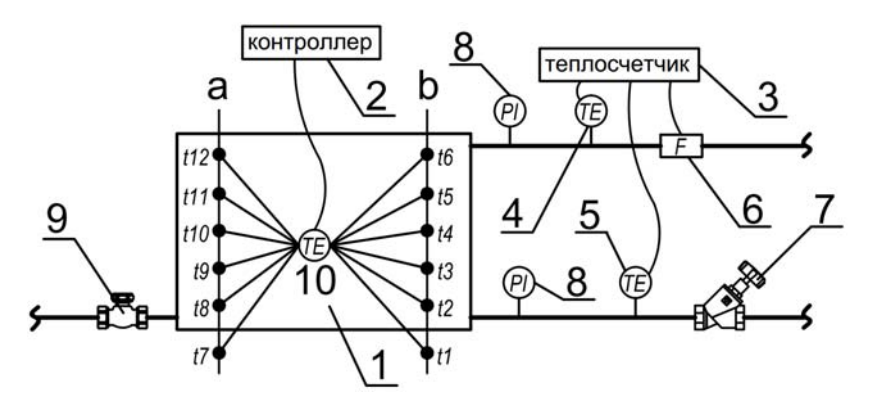

Рис. 4.2. Схема экспериментальной установки:

*1* – исследуемый отопительный прибор (радиатор секционный алюминиевый); *2* – электронный контроллер (измеритель-регулятор температуры); *3* – теплосчетчик коммерческого учета теплоты «Струмень»; *4* – датчик для определения температуры теплоносителя на входе в отопительный прибор; *5* – датчик для определения температуры теплоносителя на выходе из отопительного прибора; *6* – ультразвуковой расходомер теплосчетчика коммерческого учета теплоты; *7* – балансовый клапан для регулирования расхода; *8* – показывающие манометры; *9* – запорный клапан; *10* – термопары

Испытания проводятся для односторонней схемы подключения «сверху–вниз» и для разносторонней – «сверху–вниз». Эксперименты проводятся при поочередно закрытых клапанах *7* и *9*.

Регулирование расхода воды осуществляется посредством изменения сопротивления на балансовом клапане *7* или *9*, установленном на обратном трубопроводе.

Должно быть не менее трех замеров.

# **Обработка экспериментальных данных**

Результаты измерений и расчетов заносят в соответствующие ячейки табл $41$  и  $42$ 

Таблина 4.1

Результаты измерений. Определение температур на поверхности отопительного прибора

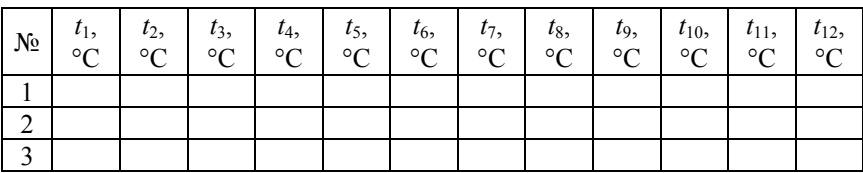

Таблина 4.2

Результаты измерений и расчетов. Определение средних температур на поверхности отопительного прибора

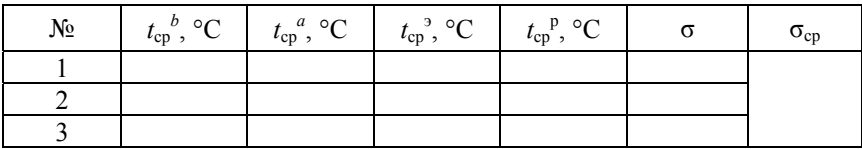

Средняя температура поверхности отопительного прибора в сечениях а и b определяется исходя из показаний измерителя-регулятора температуры по соответствующим показаниям термопар:

$$
t_{cp}^{b} = \frac{t_2 + t_3 + t_4 + t_5 + t_6}{5};
$$
\n(4.4)

$$
t_{cp}^{a} = \frac{t_{8} + t_{9} + t_{10} + t_{11} + t_{12}}{5},
$$
\n(4.5)

где  $t_2-t_{12}$  – температуры соответствующих термопар, °С.

Экспериментальная средняя температура поверхности отопительного прибора определяется по формуле

$$
t_{cp}^{3} = \frac{t_{cp}^{a} + t_{cp}^{b}}{2}.
$$
 (4.6)

29

Расчетная средняя температура  $t_{cp}$ <sup>р</sup> поверхности радиатора вычисляется по формуле (4.1).

Для сопоставления теоретических данных и экспериментальных значений вычисляется невязка

$$
\sigma = \frac{\left|t_{cp}^{3} - t_{cp}^{p}\right|}{\max\left\{t_{cp}^{3}, t_{cp}^{p}\right\}} 100\%,\tag{4.7}
$$

где max  $\left\{t_{cp}^3, t_{cp}^p\right\}$  – максимум из двух средних температур.

Рассчитывается средняя невязка по всем экспериментам  $\sigma_{cp}$ .

Для визуального восприятия и удобства выполнения аналитические выводы, проведенные измерения и расчеты отображаются графически. На условной схеме радиатора (с отображением подводящих трубопроводов и арматуры) нанесите точки установки термопар. Подпишите значения температур в этих точках. На схему нанесите изотермы, соответствующие температурам  $t_{cp}^{\quad 3}$  и  $t_{cp}^{\quad p}$ . Нанесите горизонтальную ось, геометрически разделяющую радиатор на две равные части.

# **Контрольные вопросы**

1. Опишите схемы присоединения секционных и панельных радиаторов. Нарисуйте их.

2. Какое должно быть распределение температур на поверхности отопительных приборов для различных систем отопления?

3. Каким образом определяется средняя температура поверхности отопительных приборов для различных систем отопления? Запишите математические выражения.

4. По какой схеме необходимо подключать высокие радиаторы? Очень широкие радиаторы?

5. Опишите работу различной арматуры для присоединения к отопительным приборам (со встроенным короткозамыкающим участком, одноточечное подключение и др.).

### **ЛАБОРАТОРНАЯ РАБОТА № 5**

#### **Исследование работы балансовых клапанов**

*Цель работы*: экспериментальное определение гидравлического сопротивления балансовых клапанов и расхода теплоносителя через них при различных значениях их гидравлической настройки. Определение оптимального диапазона работы балансовых клапанов.

#### **Теоретические сведения**

Гидравлический расчет системы отопления состоит в определении потерь давления в расчетных циркуляционных кольцах. Каждое из них начинается от нагнетающего патрубка насоса и заканчивается у его всасывающего патрубка. Потери давления в циркуляционном кольце определяются по формуле

$$
\Delta P_{\text{IJK}} = \Delta P_{\text{TI}} + \Sigma \Delta P_{\text{yq}} + \Delta P_{\text{per.yq}},\tag{5.1}
$$

где  $\Delta P_{\text{tr}}$  – потери давления в тепловом пункте,  $\Pi$ а;

 $\Sigma \Delta P_{\text{v}}$  – потери давления на участках циркуляционного кольца, Па;

*P*рег.уч – потери давления на регулируемом участке, Па.

Регулируемым участком циркуляционного кольца является та часть трубопровода с отопительными приборами и арматурой, на которую влияет работа балансовых, термостатических или регулирующих клапанов.

В однотрубной системе отопления за регулируемый участок принимается стояк или ветка горизонтальной системы отопления. В двухтрубной системе отопления регулируемым участком является обвязка отопительного прибора.

В однотрубной системе отопления регулирующие устройства устанавливаются на стояк (ветку горизонтальной системы отопления), а в двухтрубной – на каждый отопительный прибор.

Потери давления на «регулируемом участке»  $\Delta P_{\text{per.}yq}$ , Па, определяются по формуле

$$
\Delta P_{\text{per.yq}} = \Delta p_{\text{per.yq}} + (\Sigma \Delta P_{\text{KJ}})_{\text{per.yq}},\tag{5.2}
$$

где  $\Delta p_{\text{per.}yq}$  – потеря давления в трубопроводах и местных сопротивлениях «регулируемого участка», Па;

 $\Delta P_{\kappa\pi}$  – расчетная потеря давления в термостатическом или балансовом клапане, Па.

Балансовые клапаны применяют для создания на регулируемом участке требуемого сопротивления с целью создания требуемого расхода теплоносителя для увязки данного циркуляционного кольца с остальными кольцами. В лабораторной работе рассматривается группа арматуры, имеющая в своей конструкции устройства по настройке гидравлического сопротивления на требуемое значение. Каждому вентилю соответствует его паспортная характеристика в виде математической зависимости, табличных значений или номограмм. Размер балансового клапана выбирается по величине его пропускной способности k<sub>v</sub>, м<sup>3</sup>/ч, которая является его технической характеристикой. Значение *kv* выражает объемный расход, проходящий через клапан воды плотностью  $\rho = 1000 \text{ kT/m}^3$  при создании перепада давления на нем 100 кПа. Требуемая величина пропускной способности клапана может быть определена по выражению

$$
k_{\nu} = \frac{G}{\sqrt{10\Delta P_{\text{KJ}}}},\tag{5.3}
$$

где *G* – массовый расход воды, проходящей через клапан, кг/ч.

Методика подбора регулирующих клапанов зависит от его функционального назначения и конструктивных особенностей.

Исходя из этого, регулирующую арматуру условно подразделяют на две основные группы:

– универсальная арматура, не имеющая гидравлической настройки;

– арматура, имеющая в своей конструкции устройства по настройке гидравлического сопротивления на требуемое значение.

Для определения потери давления  $\Delta P_{\text{crit}}$ , Па, клапанов, не имеющих гидравлической настройки, можно использовать расчетную формулу

$$
\Delta P_{\text{KJ}} = 0, 1(\frac{G}{k_v})^2 \tag{5.4}
$$

или соответствующую данному клапану расчетную номограмму или график. На номограмме графически определяются потери давления по расчетному расходу на пересечении с характеристикой клапана.  $\Delta P_{\text{K}} = 100 \text{ k}\Omega - \text{K}$ контрольная величина пропускной способности клапана  $k_{\rm u}$ , м<sup>3</sup>/ч.

При подборе балансовых клапанов и определении гидравлической настройки можно использовать формулу (5.3) для определения требуемого значения пропускной способности. В данном случае величина  $\Delta P_{\text{\tiny{KII}}}$  – расчетная требуемая потеря давления в балансовом клапане, Па.

Полученное значение  $k_v$  является достаточным проектным решением, так как позволяет подобрать или заменить клапан на его иной тип. При подборе конкретного типа клапана, а также для определения значения его гидравлической настройки п, необходимо пользоваться расчетной номограммой, соответствующей данному клапану, тип которой (для конкретного производителя) показан на рис. 5.1.

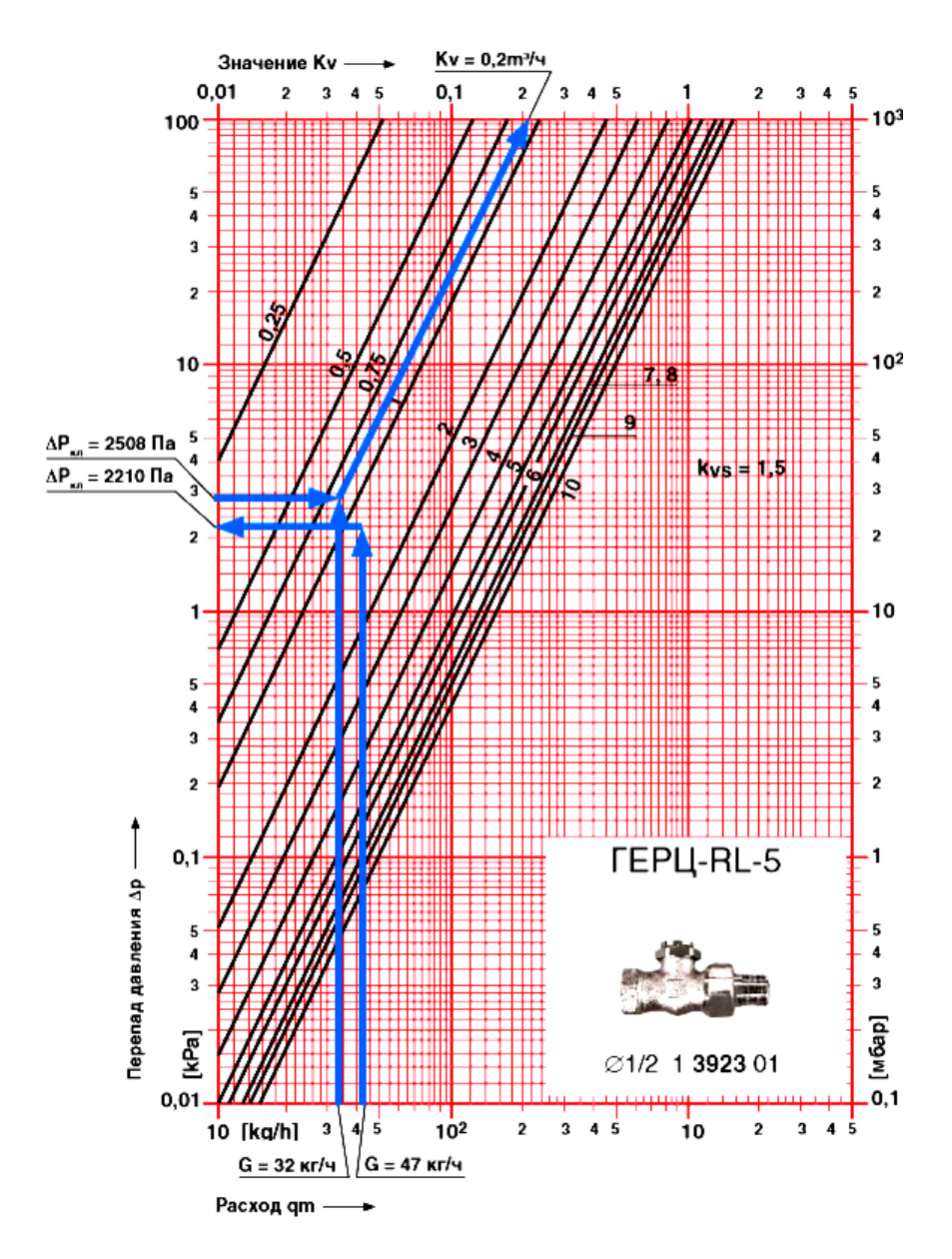

Рис. 5.1. Пример определения гидравлических характеристик балансового радиаторного клапана Herz RI-5 [2]

#### **Методика проведения эксперимента**

Работа выполняется на лабораторном стенде, схема которого представлена на рис. 5.2.

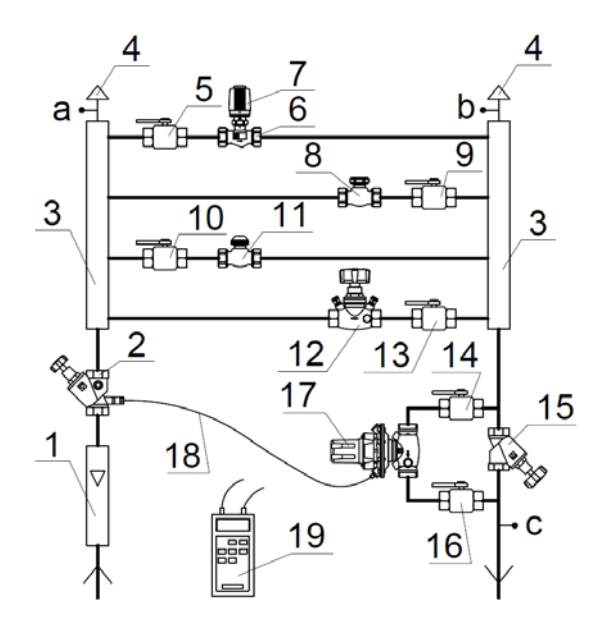

Рис. 5.2. Схема экспериментальной установки: *1* – расходомер (ротаметр); *2* – балансовый клапан; *3* – распределитель; *4* – автоматический воздухоудалитель; *5*, *9*, *10*, *13*, *14*, *16* – шаровые краны; *6* – термостатический клапан; *7* – термостатическая головка; *8* – клапан радиаторный с возможностью гидравлической настройки; *11* – термостатический клапан с плавной открытой преднастройкой; *12* – балансовый клапан с измерительными штуцерами; *15* – балансовый клапан; *17* – регулятор перепада давлений; *18* – импульсная трубка; *19* – измерительный компьютер

Лабораторный стенд представляет собой соединенные параллельно участки, состоящие из различной арматуры, соединенные металлополимерными трубопроводами, диаметром  $16 \times 2$  мм. Исследования проводятся для двух различных балансовых клапанов (поз. *8* и *12* на рис. 5.2).

Сначала при закрытых шаровых кранах *5*, *9*, *10* и открытом *13* проводятся испытания для балансового клапана Herz Stroemax-GM,
артикул 1421701. Измеряется расход теплоносителя (в данном случае воды) при помощи ротаметра *1*.

Измерения проводятся на всем диапазоне в пределах гидравлической настройки на клапане от положения «закрыто» до «максимально открыто».

После проведения испытаний на клапане 1421701 шаровой кран *13* закрывается и проводятся исследования на клапане Herz Rl-5 1392301 при открытом кране *9*.

### **Обработка экспериментальных данных**

Результаты измерений и расчетов сводятся в табл. 5.1 и 5.2.

Таблица 5.1

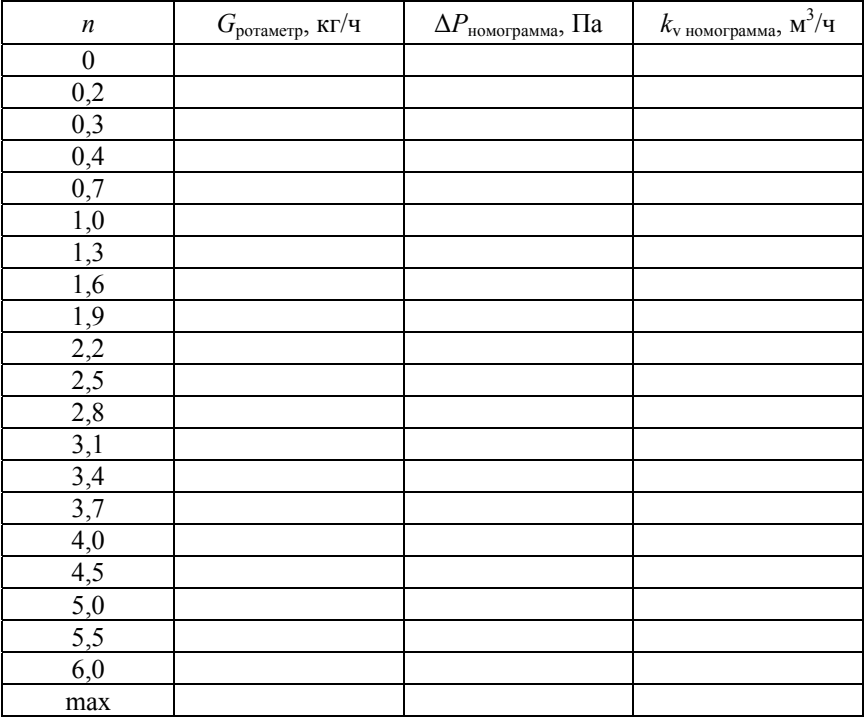

### Результаты измерений (балансовый клапан Herz Stroemax-GM 1421701)

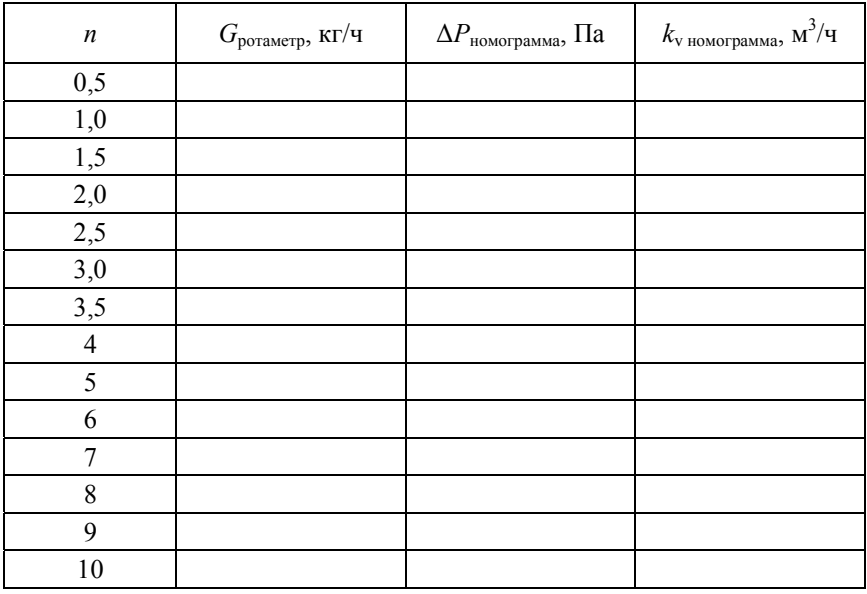

## Результаты измерений (балансовый клапан Herz RI-5 1392301)

По соответствующим номограммам (прил. Д и Е) по расходу и гидравлической настройке на клапане определяется пропускная способность и перепад давлений (перепад можно определить и по формуле  $(5.4)$ ).

По полученным данным определите оптимальный диапазон работы для каждого из испытанных клапанов. Сравните полученные данные, сделайте общие выводы для балансовых клапанов.

На основании полученных данных строятся графики зависимости массового расхода от гидравлической настройки на клапане  $G = f(n)$  для каждого из испытанных клапанов на отдельном графике (рис. 5.3).

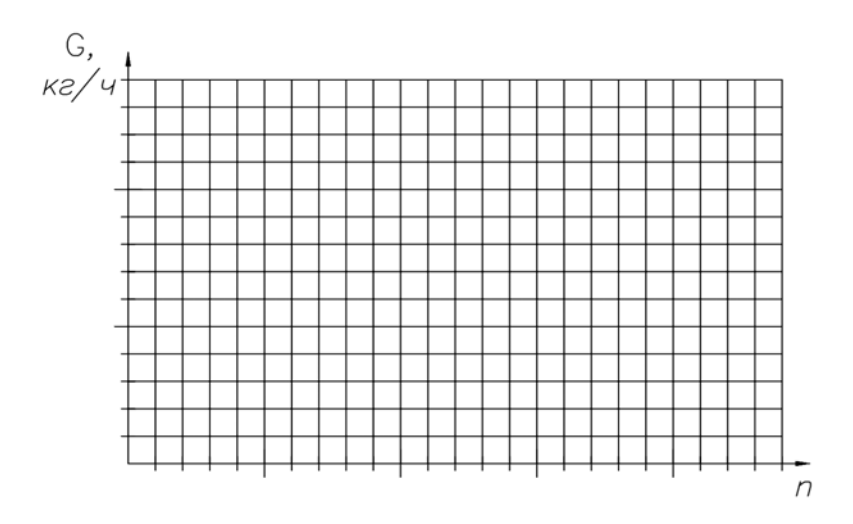

Рис. 5.3. График  $G = f(n)$ 

## **Контрольные вопросы**

1. Для чего используются балансовые клапаны?

2. Каким образом подбираются балансовые клапаны? Где устанавливаются?

3. Каким образом следует пользоваться номограммой?

4. Конструкция балансовых клапанов.

5. Каким образом корректно монтируются балансовые клапаны?

6. Для чего используется преднастройка клапана? Каким образом выполняется?

### **ЛАБОРАТОРНАЯ РАБОТА № 6**

#### **Исследование работы термостатических клапанов**

*Цель работы*: экспериментальное определение гидравлического сопротивления термостатических клапанов и расхода теплоносителя через них при различных значениях их гидравлической настройки. Исследование потерь давления на термостатических клапанах в различных режимах работы.

#### **Теоретические сведения**

Радиаторные термостатические клапаны (рис. 6.1) применяются для обеспечения регулирования температуры воздуха в помещении путем автоматического изменения расхода теплоносителя, протекающего через отопительный прибор. На клапан устанавливается термостатическая головка или привод.

Фирмами-производителями выпускаются термостатические клапаны для различных систем отопления (одно- и двухтрубных), с предварительной настройкой, со стандартной или повышенной пропускной способностью, прямого или углового исполнения, в комплекте с термоголовкой, с колпачком для ручной регулировки, со скрытой или открытой преднастройкой и др.

Регулируемым участком циркуляционного кольца является та часть трубопровода с отопительными приборами и арматурой, на которую влияет работа балансовых, термостатических или регулирующих клапанов.

Потери давления на регулируемом участке  $\Delta P_{\text{per.}y}$ , Па, определяются по формуле

$$
\Delta P_{\text{per.yq}} = \Delta p_{\text{per.yq}} + (\Sigma \Delta P_{\text{KJ}})_{\text{per.yq}},\tag{6.1}
$$

где  $\Delta p_{\text{per},\text{v4}}$  – потеря давления в трубопроводах и местных сопротивлениях регулируемого участка, Па;

 $\Delta P_{\kappa\pi}$  – расчетная потеря давления в термостатическом или балансовом клапане, Па.

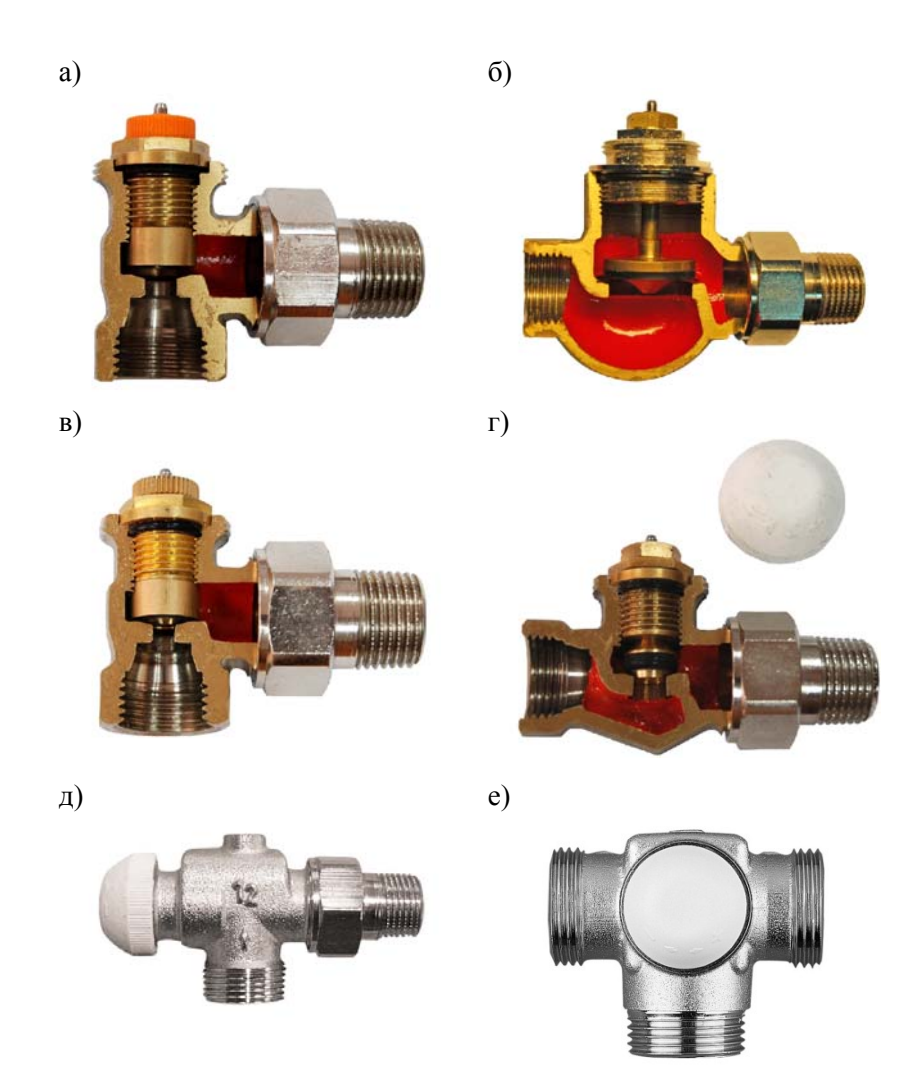

Рис. 6.1. Разрезы и общий вид некоторых термостатических клапанов: *а* – угловой термостатический клапан с плавной открытой преднастройкой для двухтрубных систем; *б* – проходной термостатический клапан с повышенной пропускной способностью для однотрубных систем; *в* – угловой термостатический клапан со скрытой плавной преднастройкой для двухтрубных систем отопления; *г* – проходной термостатический клапан для двухтрубных систем; *д* – угловой специальный термостатический клапан для двухтрубных систем; *е* – трехходовой термостатический клапан

Для пропуска расчетного расхода теплоносителя *G*уч через термостатический клапан принимается положение штока 2К, исходя из соображений достаточности хода штока в сторону открытия при «натопе» помещения, а также достаточности хода штока в сторону закрытия при автоматическом уменьшении расхода воды вследствие вероятного появления тепловых возмущающих воздействий в помещении. Поэтому для термостатических клапанов, не имеющих гидравлической настройки, потерю давления на клапане можно определить по формуле

$$
\Delta P_{\text{KJI}} = 0, 1(\frac{G}{k_{v2}})^2, \tag{6.2}
$$

где *G* – расчетный расход теплоносителя через клапан, кг/ч;

 $k_{0.2}$  – пропускная способность термостатического клапана при положении штока 2К, м<sup>3</sup>/ч.

Большинство фирм-производителей предоставляют специальные номограммы для определения потерь давления. Пример такой номограммы представлен на рис. 6.2.

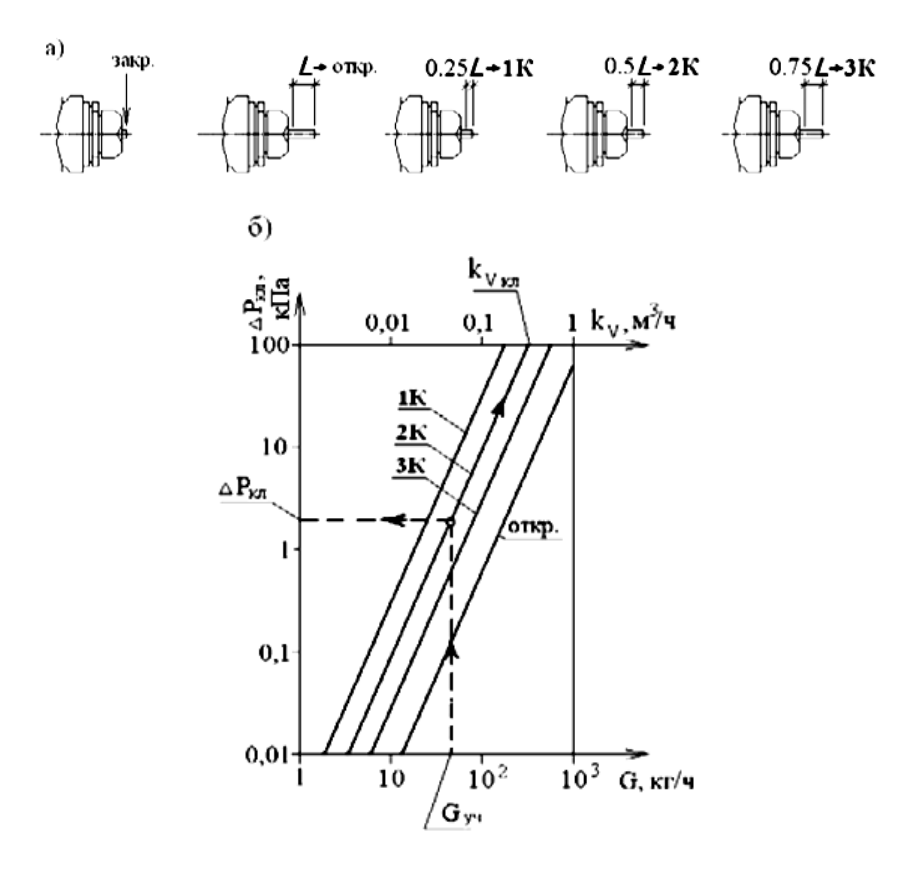

Рис. 6.2. Определение гидравлических характеристик термостатических клапанов: *а* – схема хода штока клапана с соответствующими кодовыми обозначениями 1К, 2К, 3К, откр., для которых на рис. 6.1, *б* для термостатического клапана показаны соответствующие гидравлические зависимости 1К, 2К, 3К, откр.; *б* – схема определения расчетного сопротивления клапана по заданному расчетному расходу воды на участке [2]

#### **Методика проведения эксперимента**

Работа выполняется на лабораторном гидравлическом стенде. Схема стенда представлена на рис. 6.3.

Лабораторный стенд представляет собой параллельно соединенные участки, состоящие из различной арматуры, соединенной металлополимерными трубопроводами, диаметром 16 × 2 мм. При по-

мощи специального компьютера замеры осуществляются на балансовом клапане Herz Stroemax-M *2*, специальной измерительной мембране (точка *с*) при поочередно открытых участках, на которых расположена различная арматура *6*, *8*, *11*, *12*.

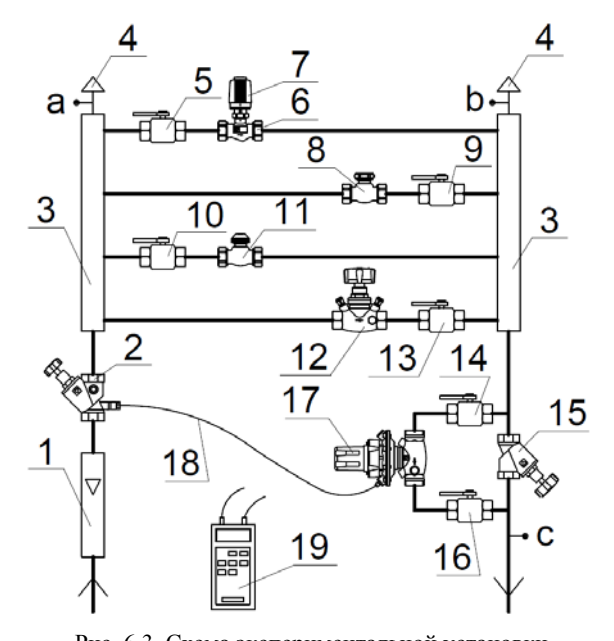

Рис. 6.3. Схема экспериментальной установки *1* – расходомер (ротаметр); *2* – балансовый клапан; *3* – распределитель; *4* – автоматический воздухоудалитель; *5*, *9*, *10*, *13*, *14*, *16* – шаровые краны; *6* – термостатический клапан; *7* – термостатическая головка; *8* – клапан радиаторный с возможностью гидравлической настройки; *11* – термостатический клапан с плавной, открытой преднастройкой; *12* – балансовый клапан с измерительными штуцерами; *15* – балансовый клапан; *17* – регулятор перепада давлений; *18* – импульсная трубка; *19* – измерительный компьютер

Измерения выполняются при стационарном гидравлическом режиме. С помощью прибора Herz 8900 и другого оборудования фиксируются следующие значения:

– перепад давления на соответствующих участках лабораторного стенда;

– расход через участки при помощи ротаметра.

Расход теплоносителя регулируется посредством изменения степени открытия балансового клапана *15*.

Потери давлений при различных расходах должны быть измерены не менее пяти раз.

## **Обработка экспериментальных данных**

Результаты измерений и расчетов для клапана Herz TS-98-V заносят в соответствующие ячейки табл. 6.1.

Таблица 6.1

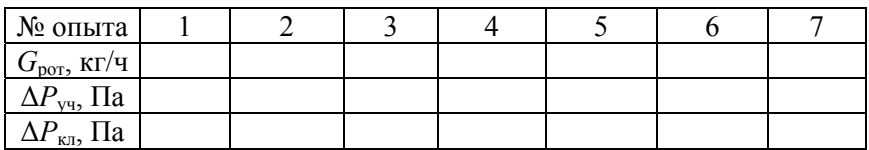

## Результаты измерений и расчетов (термостатический клапан Herz TS-90)

Измеряется потеря давления между точками (клапан *2* и точка *с*) при единственном открытом клапане *12* и потеря на самом клапане *12*. Разность общих потерь давления (клапан *2* и точка *с*) и потерь давления на клапане представляет собой потери на трение и местные сопротивления для всех участков  $\Delta P_{\text{TDMC}}$ , Па.

Далее измеряется потеря давления  $\Delta P_{\text{yq}}$  на соответствующих участках при открытых термостатических клапанах *6* и *11*.

Тогда потеря давления на соответствующем термостатическом клапане определяется по формуле

$$
\Delta P_{\text{KJ}} = \Delta P_{\text{yq}} - \Delta P_{\text{TP.Mc}}.\tag{6.3}
$$

Для клапана, установленного на стенде *6*, при помощи защитного колпачка можно вручную установить номинальную расчетную степень открытия клапана 2К. Для этого по окружности пластмассового колпачка, в рифленой области, нанесены две риски, соответствующие маркировке «+» и «–». Процесс установки следующий:

– закрыть клапан по часовой стрелке;

– запомнить положение метки «+»;

– открыть клапан до совмещения метки «–» с позицией «+».

Это положение будет соответствовать степени открытия клапана 2К. Для него и выполняются измерения.

Результаты сравниваются с данными производителей (прил. Ж). На основании полученных данных строится график зависимости потерь давления на клапане от расхода Δ*Р* = *f*(*G*) (рис. 6.4).

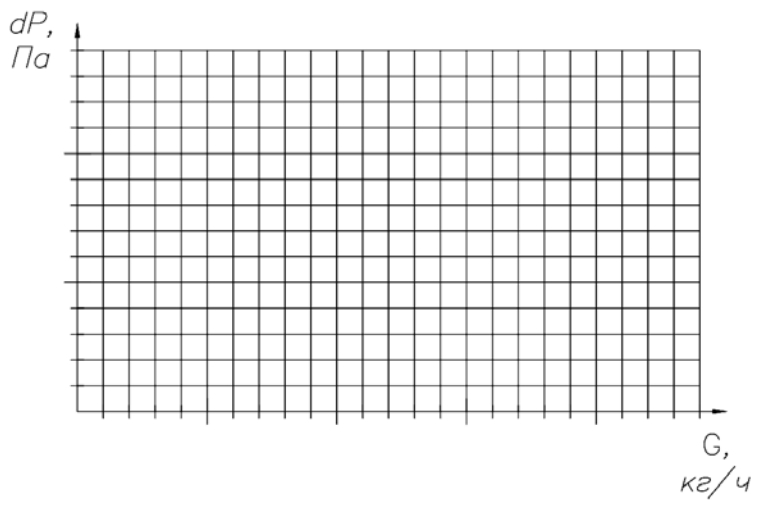

Рис. 6.4. График  $\Delta P = f(G)$ 

Измерения на клапане Herz TS-98-V проводятся при различных значениях гидравлической настройки *n*. Результаты измерений и расчетов сводятся в табл. 6.2.

Таблица 6.2

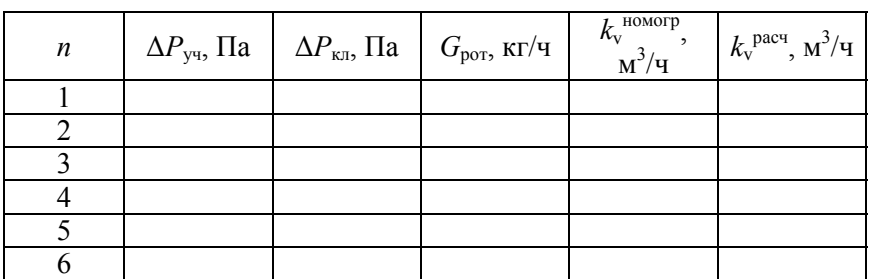

Результаты измерений и расчетов (термостатический клапан Herz TS-98-V)

 $\Pi$ римечание.  $k_{\rm v}^{\rm \;HOMOTP}$  определяется по номограмме (прил. 3).

Величина пропускной способности термостатического клапана. определенная по номограмме, сравнивается с расчетной величиной:

$$
k_{\nu} = \frac{G_{\text{port}}}{\sqrt{10\Delta P_{\text{KJI}}}}.\tag{6.4}
$$

#### Контрольные вопросы

1. Поясните назначение термостатических клапанов.

2. Что такое  $k_v$ ?

3. Каким образом подбираются термостатические клапаны?

4. Конструкция термостатических клапанов.

5. Классификация термостатических клапанов по назначению и исполнению.

6. Номограмма для термостатических клапанов.

#### ЛАБОРАТОРНАЯ РАБОТА №7

#### Исследование работы измерительного компьютера

Цель работы: изучение работы компьютера для измерения перепада давления и расхода на примере конкретной модели Herz 1 8900 03. Изучение особенностей использования прибора, области применения.

## Теоретические сведения

Измерительный компьютер ГЕРЦ 8900 (рис. 7.1) является высокоточным измерительным прибором, предназначенным для измерения давления и расхода для последующего регулирования систем отопления, водоснабжения и холодоснабжения. Компьютер оснащен цифровым измерителем со встроенным манометром и вычислителем расхода. Это гарантирует высокую степень точности, стабильность измерений во времени. Измерительный компьютер содержит большой банк данных по характеристикам балансовых клапанов разных производителей. Расход вычисляется на основе измеренного перепада давления и характеристик представленных клапанов. Компьютер располагает блоком памяти, который делает

возможным сохранение измеренных данных и последующую обработку на персональном компьютере.

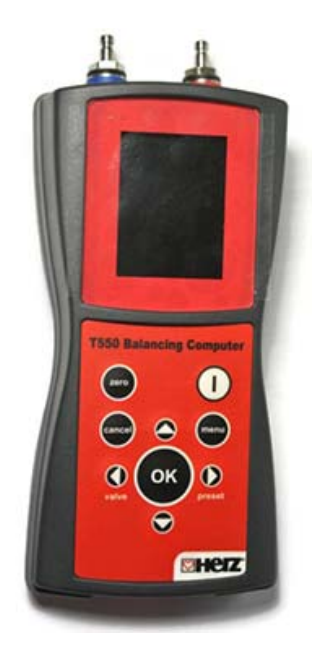

Рис. 7.1. Одна из моделей измерительных компьютеров серии Herz 8900

Для идеальной, корректной работы прибора производителем рекомендуется определенный состав жидкости для измерительных клапанов – раствор из дистиллированной воды или незамерзающей жидкости на основе этилена или пропиленгликоля (минимум 50 %).

Во избежание замерзания жидкости в датчике давления и его поломки компьютер необходимо хранить при температуре не ниже температуры замерзания измеряемой жидкости. Входы для подключения шлангов оснащены фильтрами с размером ячеек до 50 мкм. При измерении в системах с высокой степенью загрязнения фильтры быстро засоряются. Если после демонтажа шлангов на дисплее высвечивается слишком большое значение давления или один из входов не функционирует, необходимо заменить фильтр.

Для подключения аппарата к системе применяются специальные измерительные шланги и быстродействующие затворы (рис. 7.2). Быстродействующий затвор для подключения к клапану (системе) также делает возможным подключение измерительных клапанов различных фирм-производителей: Honeywell (MNG), Oventrop, Heimeier (TA), Danfoss и т. д.

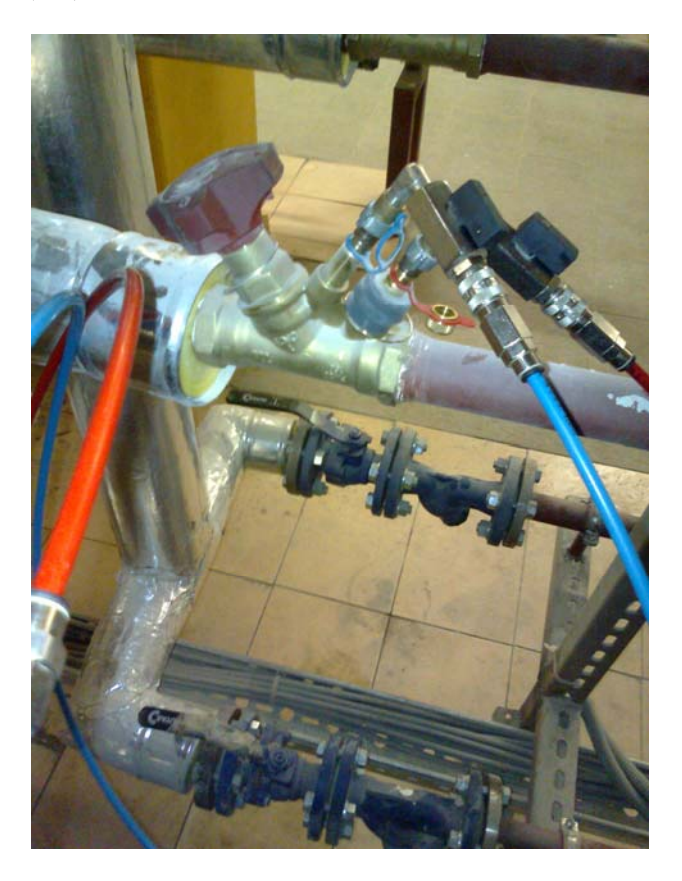

Рис. 7.2. Подключение шлангов и измерительных игл к штуцерам балансового клапана фирмы Heimeier (TA)

Для выполнения точных замеров давления и других данных прибором ГЕРЦ 8900 из шлангов необходимо удалить имеющийся воздух. Для этого перед первым измерением необходимо их наполнить жидкостью. Встроенные в затворы автоматические клапаны перекрывают шланги сразу, как только они будут отсоединены. Поэтому

нет никакой необходимости заполнять их заново до следующего измерения. Тем не менее рекомендуется визуально проверять наличие воздуха в шлангах.

При работе с измерительным компьютером обязательно нужно соблюдать правила техники безопасности и осуществлять измерения согласно руководству пользователя. Некорректное присоединение и отсоединение шлангов может привести к их повреждениям, а также к травмам.

Разность давления может быть измерена Herz 890003 в любой части системы. Расход может быть рассчитан только для отдельно выбранной регулировочной арматуры. Для предотвращения возможного влияния статического давления в установке до замера необходимо произвести обнуление. Для этого нужно обнулить расход при полностью открытом клапане с помощью нажатия специальной клавиши.

На измерительных компьютерах возможно измерение расхода на клапанах, отсутствующих в памяти компьютера, при помощи прямого ввода значения пропускной способности.

#### **Методика проведения эксперимента**

Работа выполняется на лабораторном гидравлическом стенде. Схема стенда представлена на рис. 7.3.

Лабораторный стенд представляет собой параллельно соединенные участки, состоящие из различной арматуры, соединенной металлополимерными трубопроводами, диаметром 16 × 2 мм. При помощи специального компьютера замеры осуществляются на балансовом клапане Herz Stroemax-GM 1421701 *12* на схеме, имеющем измерительные штуцера для быстроразъемных соединений со шлангами компьютера.

Измерения выполняются на измерительном компьютере и сравниваются с измерениями по ротаметру. Фиксируются следующие значения с прибора Herz 8900:

– перепад давления на балансовом клапане;

– расход теплоносителя через клапан;

– значение текущей пропускной способности клапана.

Должно быть не менее восьми замеров.

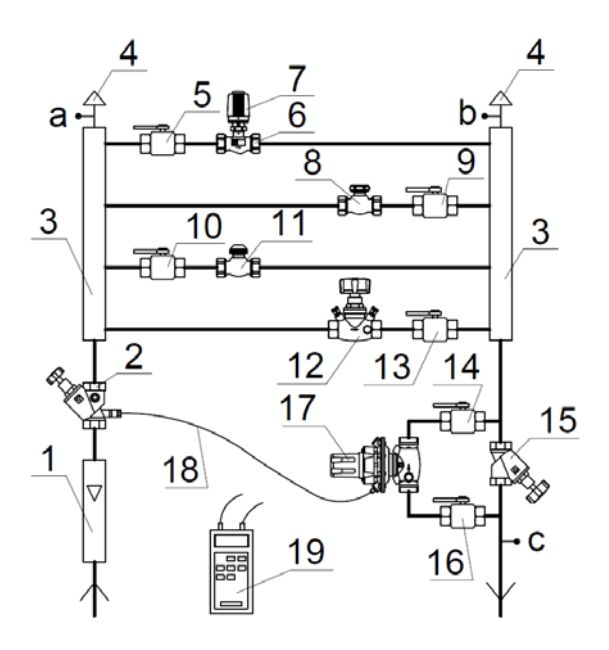

Рис. 7.3. Схема экспериментальной установки:

*1* – расходомер (ротаметр); *2* – балансовый клапан; *3* – распределитель;

 – автоматический воздухоудалитель; *5*, *9*, *10*, *13*, *14*, *16* – шаровые краны; – термостатический клапан; *7* – термостатическая головка; *8* – клапан радиаторный с возможностью гидравлической настройки; *11* – термостатический клапан с плавной открытой преднастройкой; *12* – балансовый клапан с измерительными штуцерами; – балансовый клапан; *17* – регулятор перепада давлений; *18* – импульсная трубка; – измерительный компьютер

При пользовании компьютером необходимо помнить об ограничениях использования прибора:

– диапазон измеряемого давления – 0–1000 кПа;

- температура измеряемой среды 5–90 °С;
- температура окружающей среды 5–50 °С;

– температура хранения и транспортировки – 10-70 °С;

– для высокоточных замеров калибровку компьютера и замену фильтров в измерительных шлангах необходимо проводить каждые шесть месяцев.

Измерения выполняются при стационарном гидравлическом режиме. С помощью прибора Herz 8900 и другого оборудования фиксируются следующие значения:

– перепад давления на балансовом клапане *12*;

– расход теплоносителя через клапан *12*;

– расход теплоносителя через участки (при помощи ротаметра).

## **Обработка экспериментальных данных**

Результаты измерений и расчетов сводятся в табл. 7.1.

Таблица 7.1

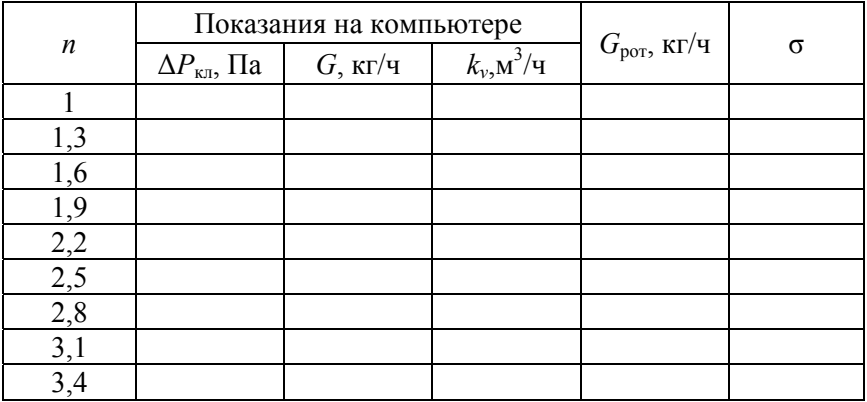

## Результаты измерений и расчетов

Для анализа работы измерительного компьютера вычисляется невязка

$$
\sigma = \frac{|G - G_{\text{port}}|}{\max\{G, G_{\text{por}}\}} 100\%,\tag{7.1}
$$

где max  $\{G, G_{\text{por}}\}$  – максимальная по модулю величина из двух расходов.

На основании измеренных данных по ротаметру и компьютеру на графике зависимости расхода от гидравлической настройки на клапане  $G = f(n)$  строятся две линии (рис. 7.4).

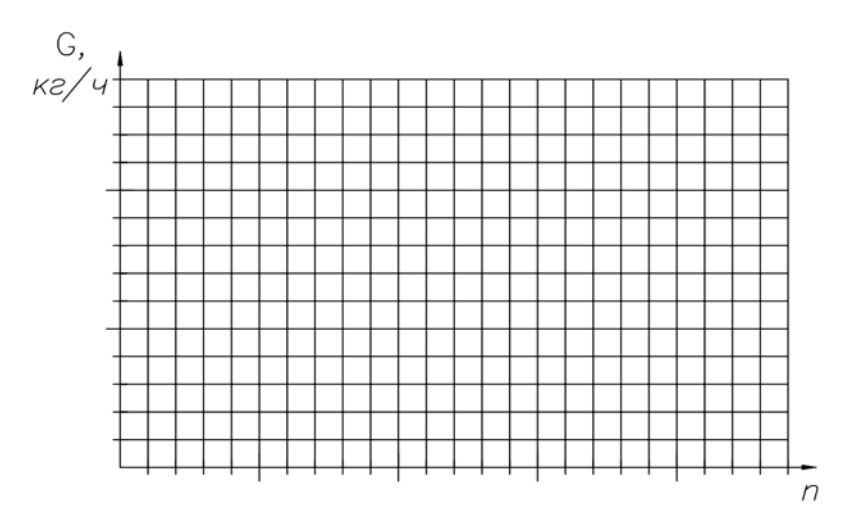

Рис. 7.4. График  $G = f(n)$ 

### Контрольные вопросы

1. Для чего используется компьютер Herz 8900?

2. Какова последовательность шагов для правильного подключения измерительного компьютера к клапану со штуцерами?

3. Какова последовательность работы с компьютером при выполнении измерений?

4. Опишите конструкцию измерительной иглы компьютера, особенности шлангов, измерительных штуцеров на клапане.

5. Каким образом сделать замер на клапане, которого нет в базе данных компьютера?

6. В какой последовательности выполняется наладка системы отопления при помощи специального измерительного компьютера?

## **ЛАБОРАТОРНАЯ РАБОТА № 8**

#### **Исследование работы пропорциональных регуляторов**

*Цель работы*: экспериментальное исследование работы регулятора перепада давлений, установленного на стояке двухтрубной системы отопления. Изучение регуляторов, используемых в различных системах отопления.

#### **Теоретические сведения**

Автоматическим регулятором называют устройство, обеспечивающее поддержание регулируемого параметра в объекте регулирования на задаваемом уровне, либо его изменение по задаваемому закону или в зависимости от другого параметра. Автоматический регулятор включает в себя непосредственно регулятор, а также исполнительное устройство.

К регулятору подключаются:

– на входе – датчик измеряемого (регулируемого) параметра и задающее устройство задаваемого значения регулируемого параметра;

– на выходе – исполнительное устройство, которое в свою очередь состоит из исполнительного механизма и регулирующего органа.

Регуляторы можно классифицировать следующим образом.

1. *По назначению*:

– температуры;

– разности температур;

– давления;

– перепада давления;

– расхода;

– уровня и др.

2. *По способу действия*:

– прямого действия, которые для регулирующего воздействия на объект регулирования используют энергию регулируемой среды;

– непрямого действия, которые для регулирующего воздействия на объект регулирования используют энергию постороннего источника (электрическую и др.).

3. По характеру регулирующего воздействия (по характеру перемешения регулирующего органа):

- дискретного (прерывистого) действия: позиционные, релейные, импульсные;

- непрерывного действия: статические (пропорциональные П-регуляторы), астатические (интегральные И-регуляторы), изодромные (пропорционально-интегральные ПИ-регуляторы), пропорциональноинтегрально-дифференциальные (ПИД-регуляторы).

В системах теплопотребления в основном применяются электронные и цифровые ПИД-регуляторы и двухпозиционные регуляторы, а также пропорциональные регуляторы прямого действия.

Автоматический регулятор (рис. 8.1), получивший у специалистов-сантехников название «радиаторный термостат», состоит из регулирующего клапана (регулирующего органа РО) с установленным на нем регулятором температуры воздуха под названием «термостатическая головка». Она представляет собой пропорциональный (статический) регулятор прямого действия, состоящий из датчика, термопривода (исполнительного механизма) и задатчикаголовки, при повороте которой изменяется задаваемое значение регулируемой температуры воздуха помещения.

Температура воздуха  $t_{\rm B}$  регулируется автоматическим регулятором следующим образом. Электронный регулятор измеряет температуру с помощью датчика (в конструкции датчиков используют физические свойства различных веществ, зависящих от температуры), сравнивают ее с заданным значением и при наличии рассогласования между значением регулируемой температуры и ее задаваемым значением создают управляющий сигнал на привод клапана.

Датчик является измерительным преобразователем, воспринимающим регулируемый параметр. Регулятор сравнивает регулируемый параметр X, измеряемый с помощью датчика, с заданным параметром  $X_{3a}$  и воздействует на работу исполнительного механизма.

Исполнительный механизм управляет регулирующим органом, изменяющим количество регулируемой среды, изменяя таким образом нагрузку объекта регулирования с целью изменения регулируемого параметра  $X$  в направлении задаваемого значения  $X_{\text{sat}}$ .

Свойства регулятора определяются его типом, законом регулирования, а также предусмотренными для него настройками.

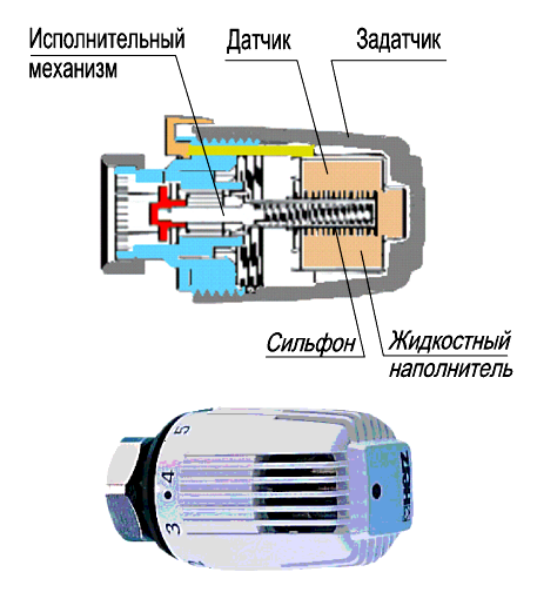

Рис. 8.1. Пропорциональный регулятор температуры прямого действия с манометрическим датчиком с жидкостным наполнителем (термостатическая головка). Разрез и общий вид

Основные показатели качества регулирования:

- установившаяся ошибка или рассогласование, называемая также точностью регулирования;

- динамическая ошибка, равная максимальному динамическому отклонению регулируемого параметра;

- время регулирования, соответствующее моменту, когда регулируемый параметр входит в зону нечувствительности регулятора.

Кроме качественных показателей, при выборе типа регулятора в равной степени приходится ориентироваться и на другие: его стоимость, эксплуатационные расходы, требования к квалификации обслуживающего персонала. Поэтому, в первую очередь, наиболее востребованными являются пропорциональные регуляторы прямого действия (давления, перепада давления, температуры) и двухпозиционные регуляторы (температуры и разности температур).

Для автоматических регуляторов процесс регулирования начинается с момента внесения возмущения в объект регулирования и заканчивается по достижении нового установившегося состояния системы либо по возвращению системы к прежнему значению заданного регулируемого параметра. Данный процесс перехода от одного установившегося состояния к другому называют переходным процессом и характеризуют основными показателями качества регулирования: временем регулирования  $t_p$ ; динамической ошибкой  $\Delta X_{\text{make}}$  (максимальное динамическое отклонение регулируемого параметра); установившейся ошибкой є или точностью регулирования (разность между установившимся и заданным значением регулируемого параметра).

Повышение точности регулирования возможно за счет уменьшения зоны неравномерности. Но и в этом случае регулятор прямого действия будет возвращать объект регулирования не к заданному параметру  $X_{\text{3aI}}$ , а к его максимальному  $X_{\text{MARC}}$  или минимальному  $X_{\text{MHR}}$ значению на границах зоны неравномерности. Поэтому на задатчике зачастую наносится не шкала абсолютных значений задаваемого параметра, а шкала условных делений.

Регуляторы перепада давлений (рис. 8.2) применяются для стабилизации перепада давления на вводе потребителя теплоты (системы отопления, теплоснабжения, стояка двухтрубной системы отопления), что обеспечивает независимость потребителя от динамических колебаний в разводящих теплопроводах.

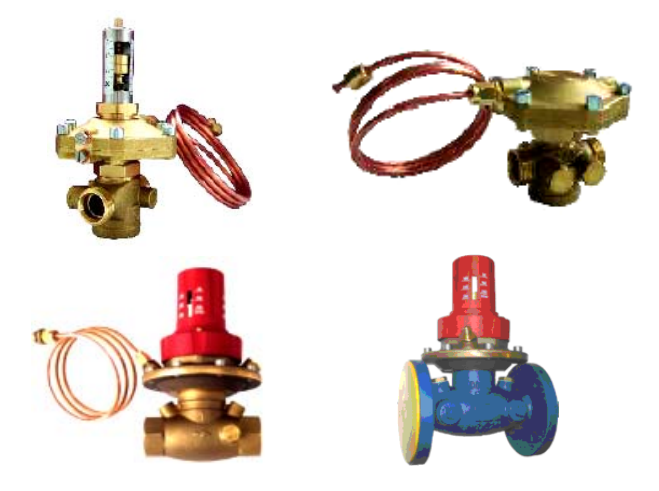

Рис. 8.2. Модели регуляторов перепада давлений

Такие регуляторы относятся к пропорциональным регуляторам прямого действия - это такой регулятор, у которого изменение положения рабочего органа (мембраны) пропорционально отклонению регулируемого параметра от его задаваемого значения. Он работает за счет непосредственного отбора давления от теплопроводов с помощью импульсных трубок и объединяет в себе все три элемента автоматического регулятора: датчик, регулятор и исполнительное устройство. Преимущества таких регуляторов:

- быстродействие (малое время регулирования);

- высокая устойчивость процесса регулирования.

Недостаток: наличие остаточного отклонения є регулируемого параметра.

Процесс регулирования пропорциональных регуляторов показан на рис. 8.3.

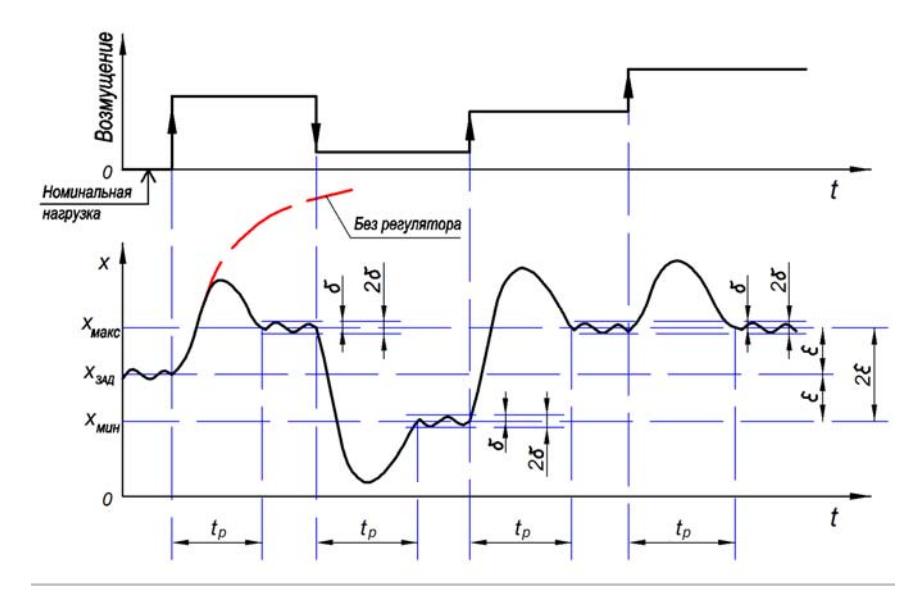

Рис. 8.3. График процесса П-регулирования при скачкообразном изменении возмущающего воздействия с показателями качества регулирования:  $t_{P}$  – время регулирования;  $\varepsilon$  – установившаяся ошибка (остаточное отклонение, точность регулирования); 2 $\varepsilon$  – зона неравномерности регулирования;  $\delta$  – порог нечувствительности регулятора;  $2\delta$  - зона нечувствительности регулятора

#### **Методика проведения эксперимента**

Работа выполняется на лабораторном гидравлическом стенде. Схема стенда представлена на рис. 8.4.

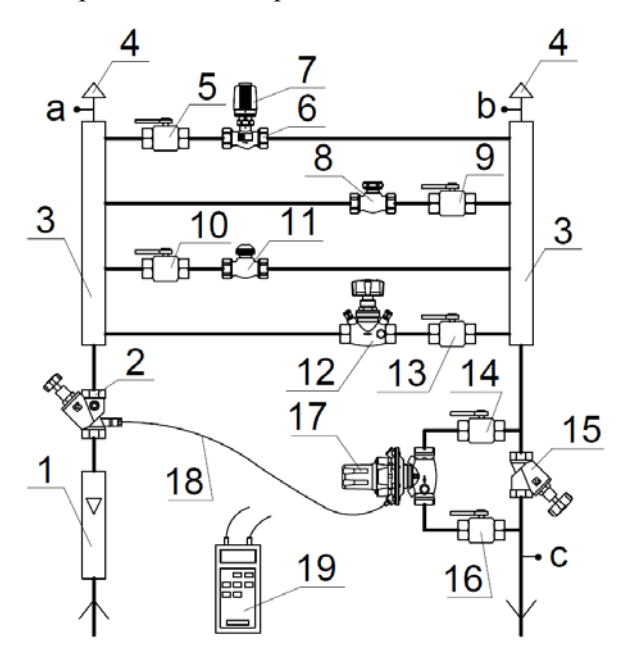

Рис. 8.4. Схема экспериментальной установки: *1* – расходомер (ротаметр); *2* – балансовый клапан; *3* – распределитель; *4* – автоматический воздухоудалитель; *5*, *9*, *10*, *13*, *14*, *16* – шаровые краны; *6* – термостатический клапан; *7* – термостатическая головка; *8* – клапан радиаторный с возможностью гидравлической настройки; *11* – термостатический клапан с плавной открытой преднастройкой; *12* – балансовый клапан с измерительными штуцерами; *15* – балансовый клапан; *17* – регулятор перепада давлений; *18* – импульсная трубка; *19* – измерительный компьютер

Лабораторный стенд представляет собой параллельно соединенные участки системы отопления, состоящие из различной арматуры, соединенной металлополимерными трубопроводами, диаметром 16×2 мм. На обратном трубопроводе установлен регулятор перепада давлений *17*. От регулятора установленная импульсная трубка *18* присоединена к балансовому клапану *2*. Замеры выполняются при помощи специального измерительного компьютера в точках *a*, *b*, *c*.

С прибора Herz 8900 фиксируются следующие значения:

– перепад давлений между точками *a* и *b*;

– перепад давлений между точками *a* и *c*;

– расход через РПД при помощи ротаметра.

## **Обработка экспериментальных данных**

Результаты измерений сводятся в табл. 8.1.

Таблица 8.1

Результаты эксперимента по исследованию работы РПД

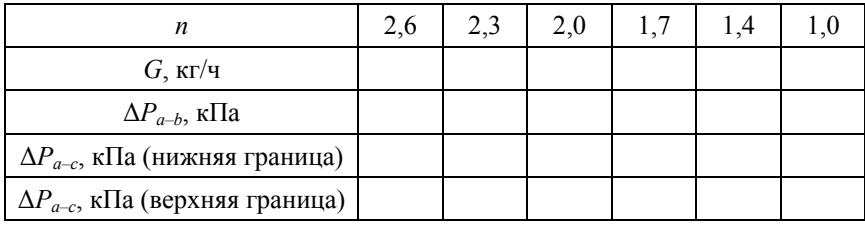

Расход теплоносителя определяется при помощи ротаметра.

Чтобы оценить зону неравномерности регулятора, необходимо поочередно создать возмущение в разных направлениях регулируемого параметра. Для этого сначала вносится возмущение в сторону увеличения сопротивления балансового клапана от величины гидравлической настройки *n* = 2,6 до *n* = 1,0, а затем наоборот, выставляя одинаковые значения на балансовом клапане. Таким образом, можно определить соответственно нижнюю и верхнюю границу у зоны неравномерности пропорционального регулятора прямого действия.

Потери давления на самом регуляторе можно вычислить по формуле

$$
\Delta P_{\text{PI,II}} = \Delta P_{a-c} - \Delta P_{a-b}.\tag{8.1}
$$

На основании полученных данных строится график зависимости потерь давления в системе и на самом регуляторе от расхода  $\Delta P = f(G)$  (рис. 8.5).

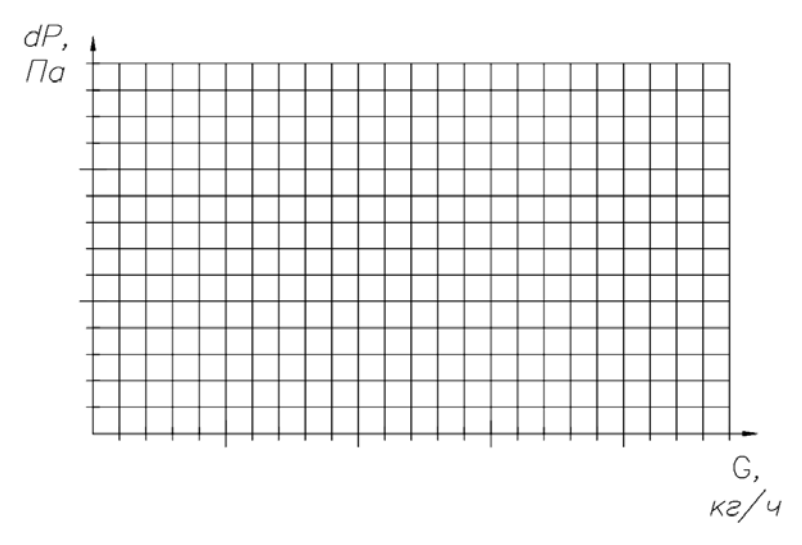

Рис. 8.5. График  $\Delta P = f(G)$ 

На графике отображается линия потерь давления системы и две линии, определяющие нижнюю и верхнюю границу зоны неравномерности РПД. Пунктирной линией покажите геометрическую середину получившейся зоны.

## Контрольные вопросы

1. Для чего применяются РПД? Где устанавливаются?

2. Нарисуйте и объясните процесс регулирования по графику.

3. Что такое термостатическая головка? Опишите конструкцию, принцип действия.

4. Корректный монтаж РПД, термостатических головок. Ошибки при монтаже.

5. Каким образом подбирается регулятор перепада давлений?

#### **Список использованных источников**

1. Теплоснабжение и вентиляция: курсовое и дипломное проектирование / Б. М. Хрусталёв [и др.]; под. общ. ред. Б. М. Хрусталёва. – 3-е изд., испр. и доп. – М. : Изд-во АСВ, 2008. – 784 с.

2. Покотилов, В. В. Системы водяного отопления / В. В. Покотилов. – Вена : HERZ Armaturen, 2011. – 160 с.

3. Покотилов, В. В. Регулирующие клапаны автоматизированных систем тепло- и холодоснабжения / В. В. Покотилов. – Вена : HERZ Armaturen, 2010. – 178 с.

4. Отопление, вентиляция и кондиционирование воздуха : СНБ 4.02.01 – 03. – Введ. 01.01.05. – Минск : Минстройархитектуры Республики Беларусь, 2004. – 81 с.

5. Внутренние санитарно-гигиенические устройства : в 3 ч. / В. Н. Богословский [и др.]; под ред. Н. Н. Павлова и Ю. И. Шиллера. – М. : Стройиздат, 1992. – Ч. 1. Отопление. – 344 с.

### ПРИЛОЖЕНИЕ А

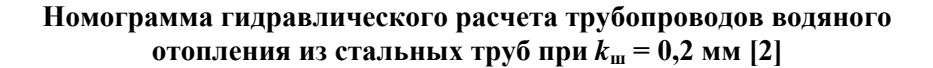

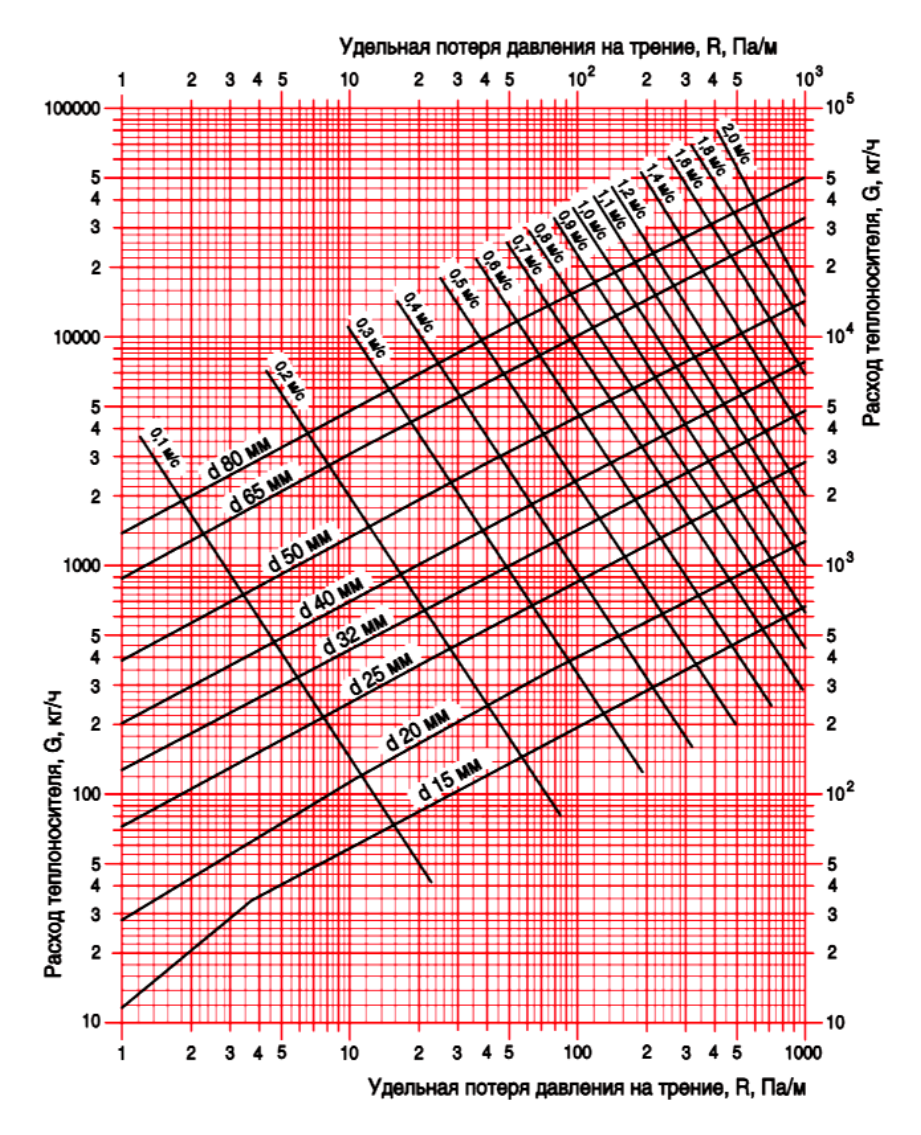

62

## **ПРИЛОЖЕНИЕ Б**

## **Определение эмпирических коэффициентов для теплового расчета** *n* **и** *p*

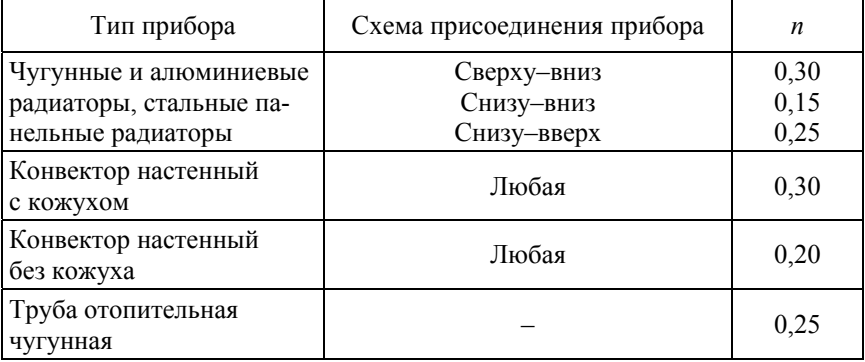

Значение коэффициента *n* [2]

# Значение коэффициента *p* [2]

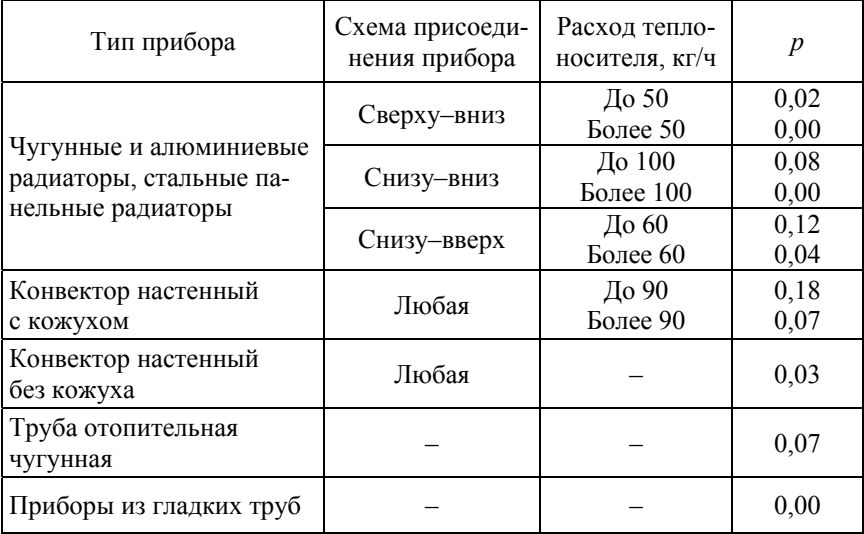

# **ПРИЛОЖЕНИЕ В**

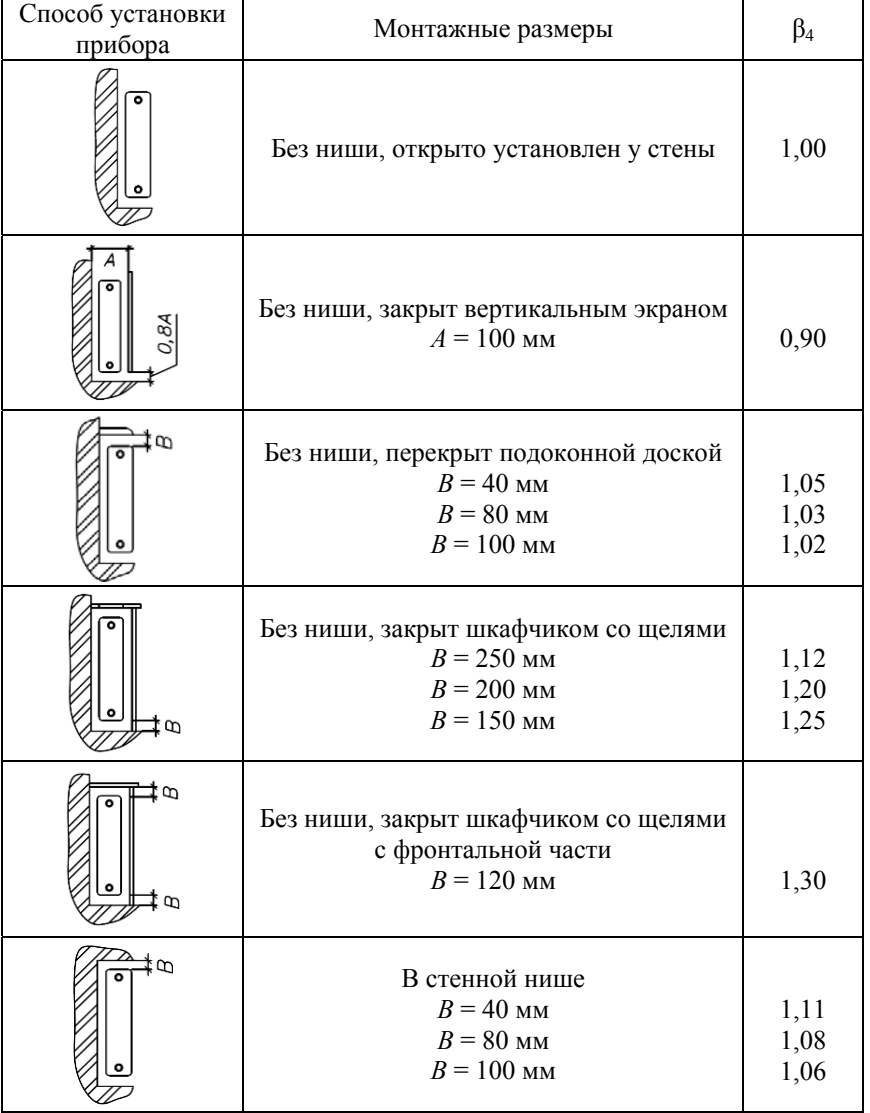

# **Значение коэффициента β4 [2]**

# ПРИЛОЖЕНИЕ Г

# Определение поправочных коэффициентов  $\beta_1$  и  $\beta_2$ для теплового расчета

## Коэффициент β1 учета дополнительного теплового потока от устанавливаемых отопительных приборов за счет округления сверх расчетной величины [2]

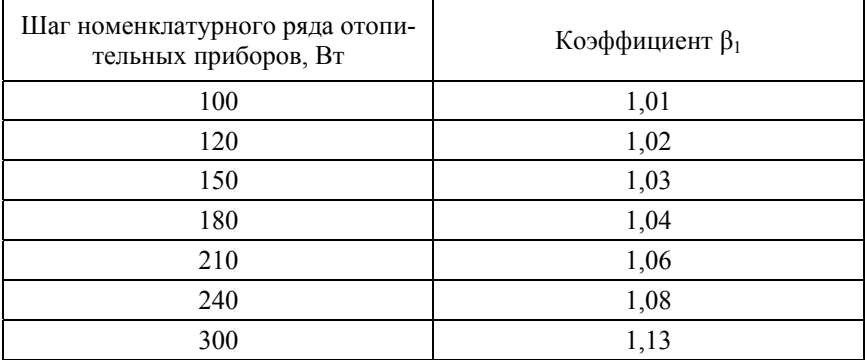

Коэффициент  $\beta_2$  учета дополнительных потерь теплоты отопительными приборами, расположенными у наружных ограждений [2]

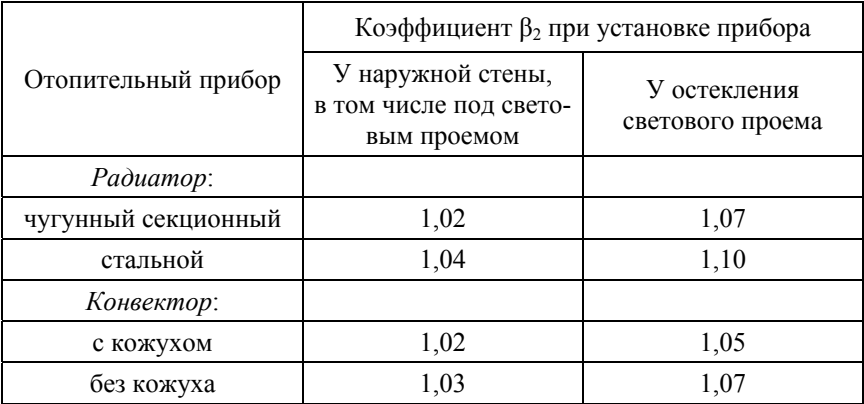

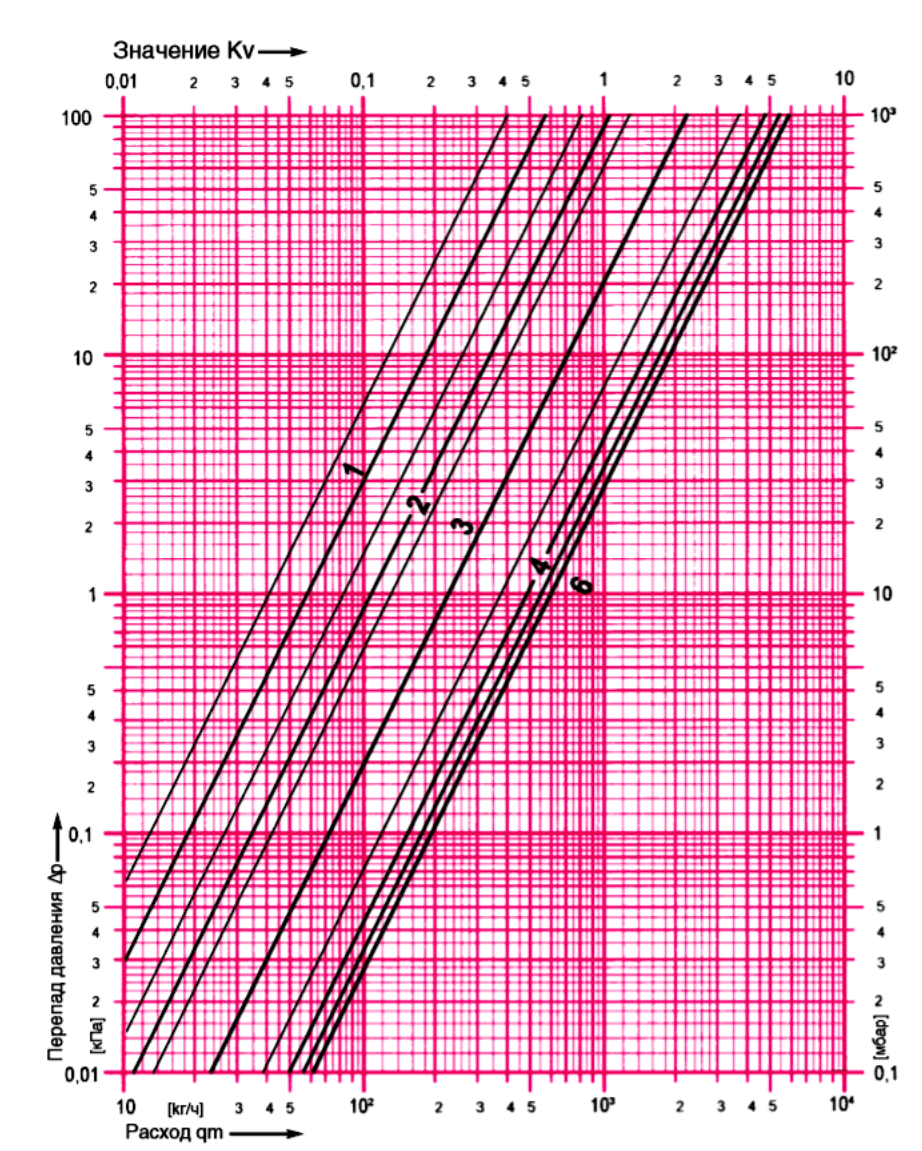

## Номограмма для подбора балансового клапана Herz Stroemax-GM 1421701

66

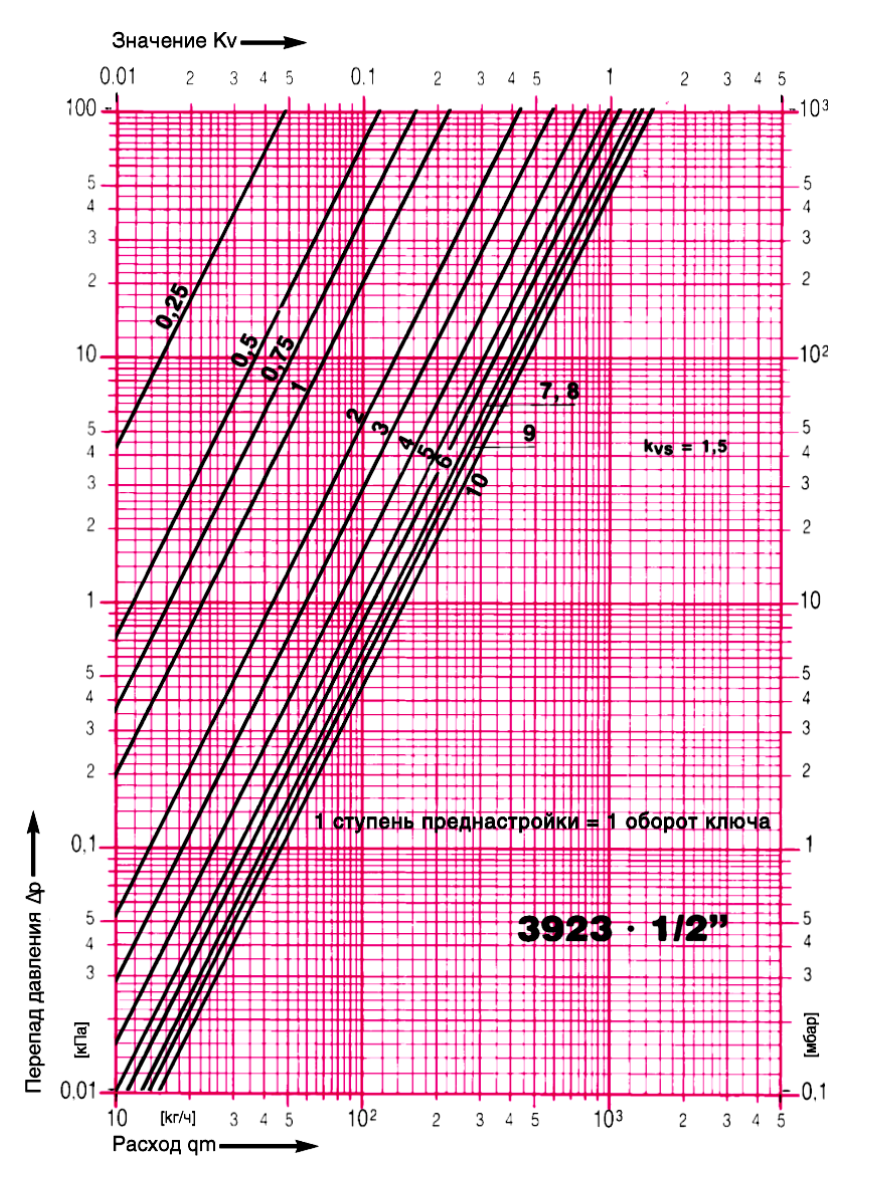

Номограмма для подбора балансового клапана Herz RI-5 1392301

Номограмма для определения гидравлических характеристик термостатического клапана Herz TS-90

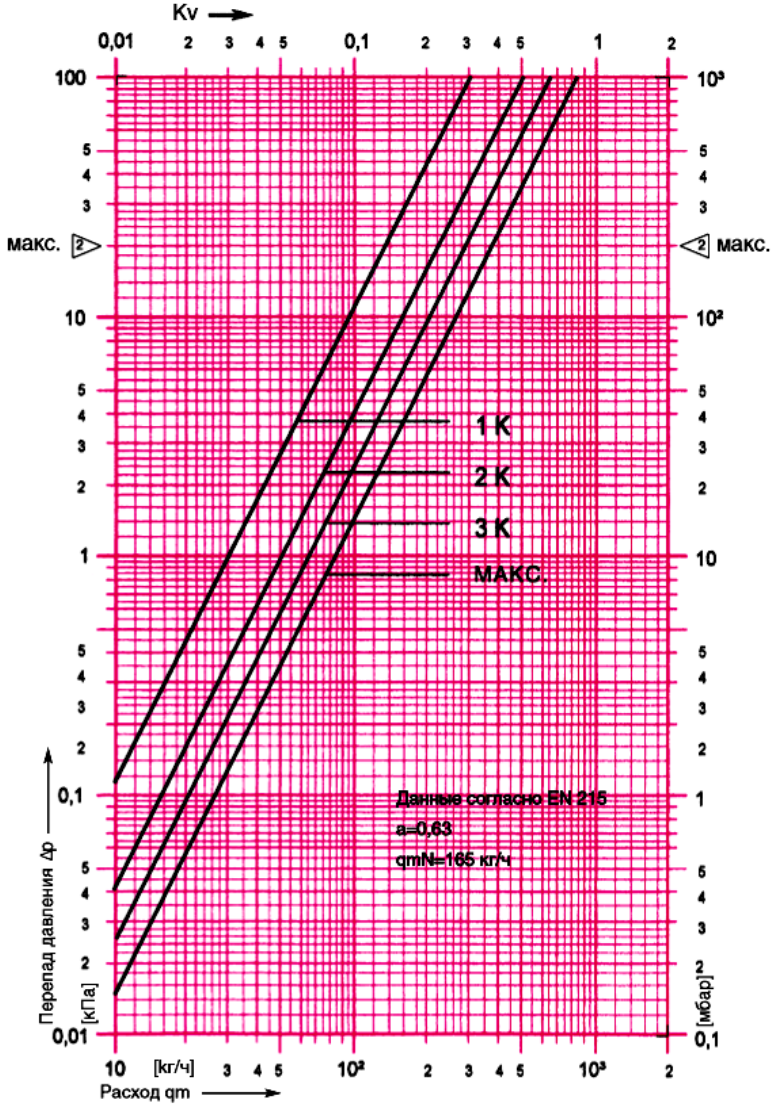

макс. [> - граница гарантированной бесшумной работы клапана

## Номограмма для определения гидравлических характеристик термостатического клапана Herz TS-98 - V

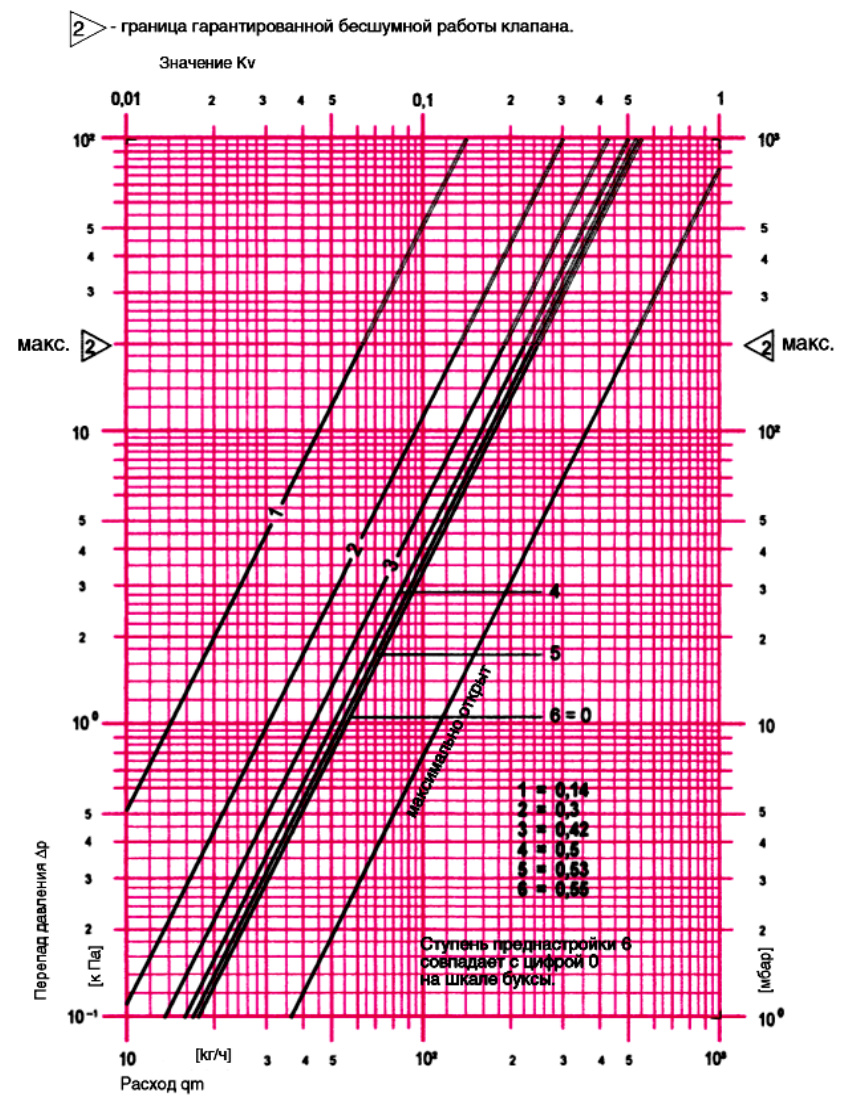

Характеристики относятся к статическому давлению 2,5...10 бар.

# **СОДЕРЖАНИЕ**

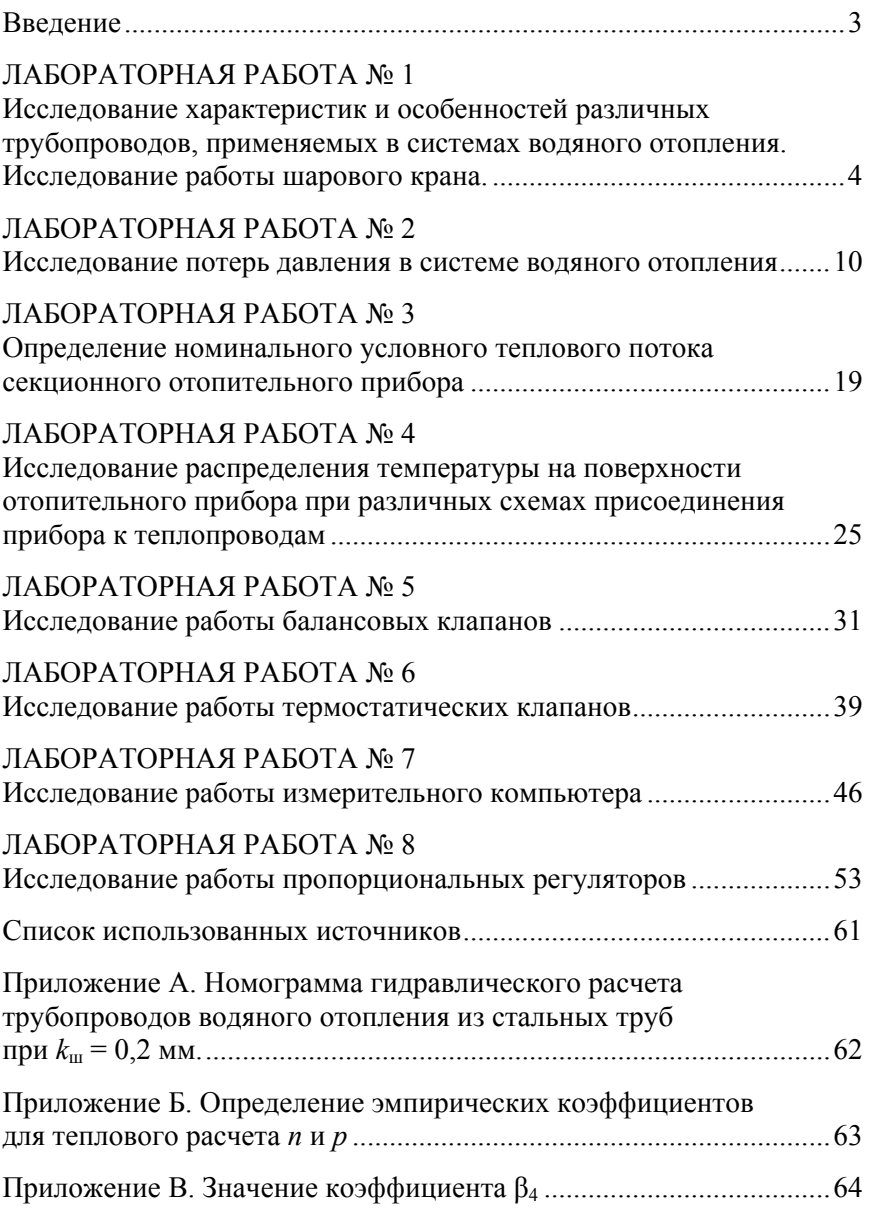

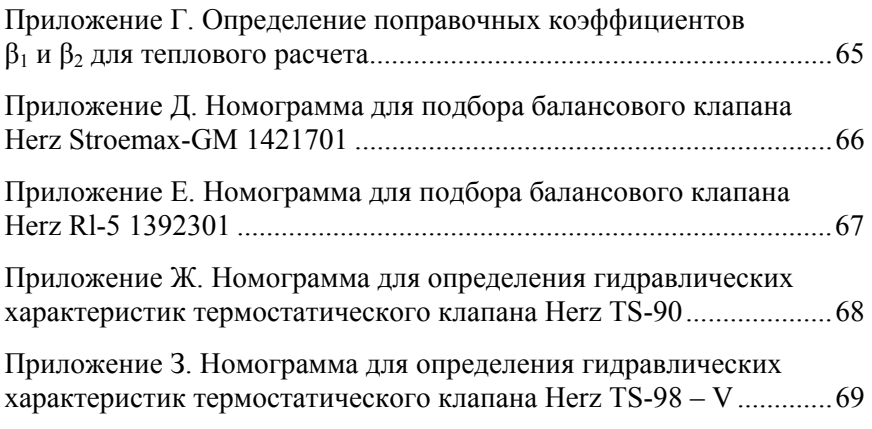
Учебное издание

## **ОТОПЛЕНИЕ**

Лабораторный практикум для студентов очной и заочной формы обучения специальности 1-70 04 02 «Теплогазоснабжение, вентиляция и охрана воздушного бассейна»

> Составители: **ПОКОТИЛОВ** Виктор Владимирович **РУТКОВСКИЙ** Максим Антонович

> Редактор *Е. С. Кочерго* Компьютерная верстка *Н. А. Школьниковой*

Подписано в печать 25.10.2017. Формат  $60\times84$   $^1/_{16}$ . Бумага офсетная. Ризография. Усл. печ. л. 4,19. Уч.-изд. л. 3,27. Тираж 100. Заказ 545.

Издатель и полиграфическое исполнение: Белорусский национальный технический университет. Свидетельство о государственной регистрации издателя, изготовителя, распространителя печатных изданий № 1/173 от 12.02.2014. Пр. Независимости, 65. 220013, г. Минск.